#### Ullman's Visual Routines, and Tekkotsu Sketches

#### 15-494 Cognitive Robotics David S. Touretzky & Ethan Tira-Thompson

Carnegie Mellon Spring 2009

### Parsing the Visual World

- How does intermediate level vision work?
	- How do we parse a scene?
- Is the x inside or outside the closed curve?

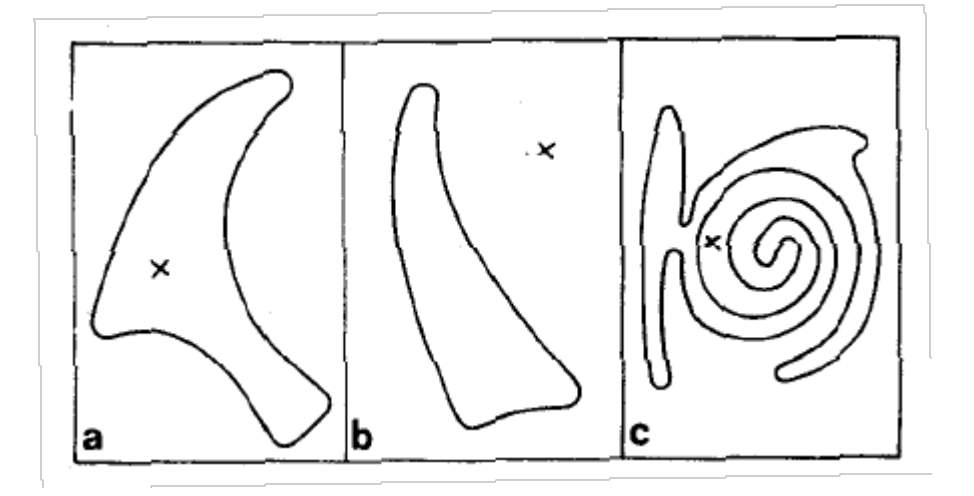

#### Ullman: Visual Routines

- Fixed set of composable operators.
- Wired into our brains.
- Operate on "base representations", produce "incremental representations".
- Can also operate on incremental representations.
- Examples:
	- shift of processing focus
	- indexing (odd-man-out)
	- boundary tracing
	- marking
	- bounded activation (coloring)

#### Base Representations

- Derived automatically; no decisions to make.
- Derivation is fully parallel.
	- Multiple parallel streams in the visual hierarchy.
- Describe local image properties such as color, orientation, texture, depth, motion.
- Marr's "primal sketch" and "2  $\frac{1}{2}$ -D Sketch"

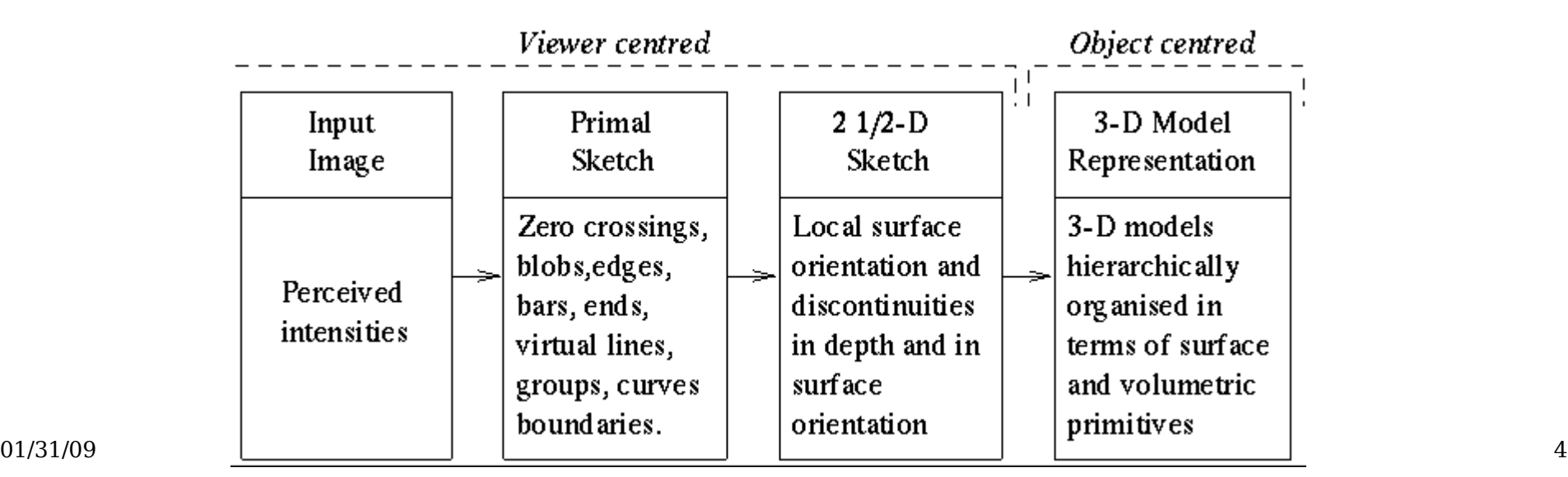

#### Primal Sketch

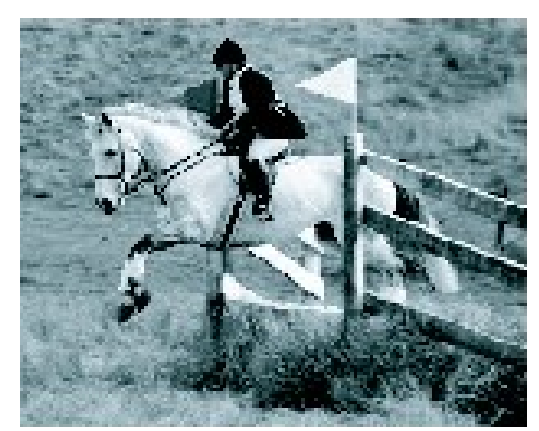

(a) input image

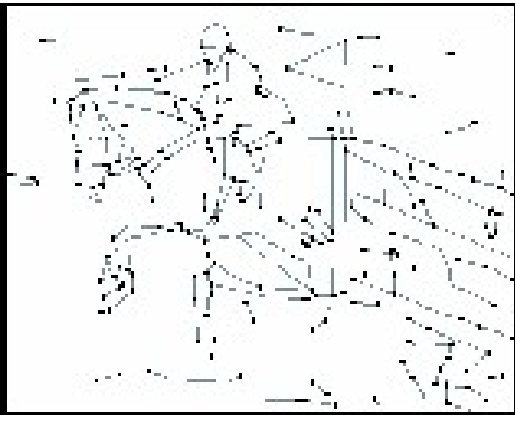

(b) sketch graph - configuration

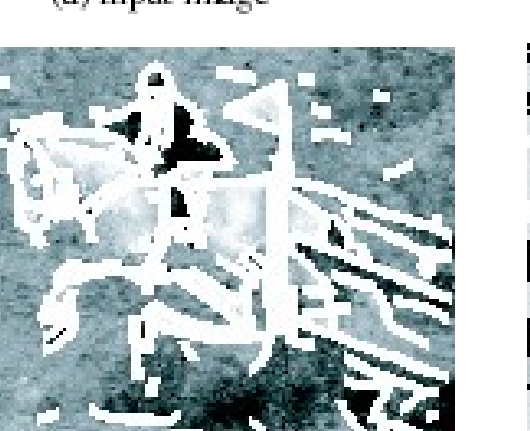

(d) remaining texture pixels

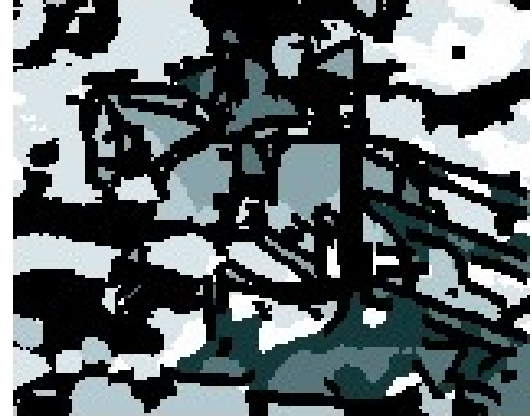

(e) texture pixels clustered

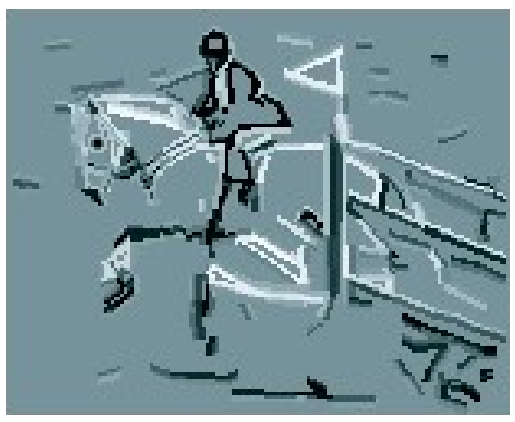

(c) pixels covered by primitives

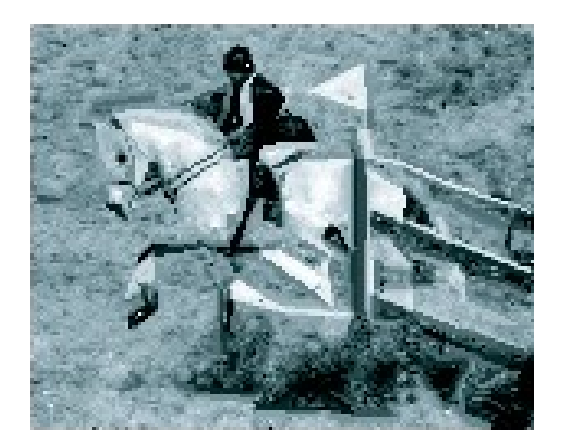

(f) reconstructed image

#### Incremental Representations

- Constructed by visual routines.
- Describe relationships between objects in the scene.
- Construction may be inherently sequential:
	- tracing and scanning take time
	- the output of one visual routine may be input to another
	- pipelining may speed things up
- Can't compute everything; too many combinations.
- The choice of which operations to apply will depend on the task being performed.

### Dual-Coding Representation

• Paivio's "dual-coding theory":

People use both iconic and symbolic mental representations.

They can convert between them when necessary, but at a cost of increased processing time.

• Tekkotsu implements this idea:

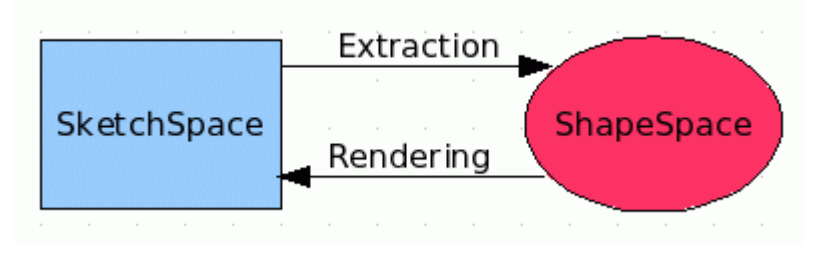

• What would Ullman say? Visual routines mostly operate on sketches, but not exclusively.

#### Sketches in Tekkotsu

- A sketch is a 2-D iconic (pixel) representation.
- Templated class:
	-
	-
	-
	-
	- Sketch<float>

– Sketch<uchar> unsigned char: can hold a color index - Sketch<bool>
true if a property holds at image loc. – Sketch<uint> unsigned int: pixel index; distance; area – Sketch<usint> unsigned short int

- Sketches are smart pointers.
- Sketches live in a SketchSpace: fixed width and height.
- A built-in sketch space: camSkS.

#### Making New Sketches

• We can use a macro to create new sketches:

NEW SKETCH(name, type, value)

- $\cdot$  The *name* will be used as a variable name.
- The type should be one of bool, uchar, uint, etc.

#### NEW SKETCH(camFrame, uchar, sketchFromSeg())

#### VisualRoutinesBehavior

- Subclass of BehaviorBase
- Provides several SketchSpace / ShapeSpace pairs.
- Allows you to view the SketchSpace remotely, using the SketchGUI tool.
- Let's try a sample image:

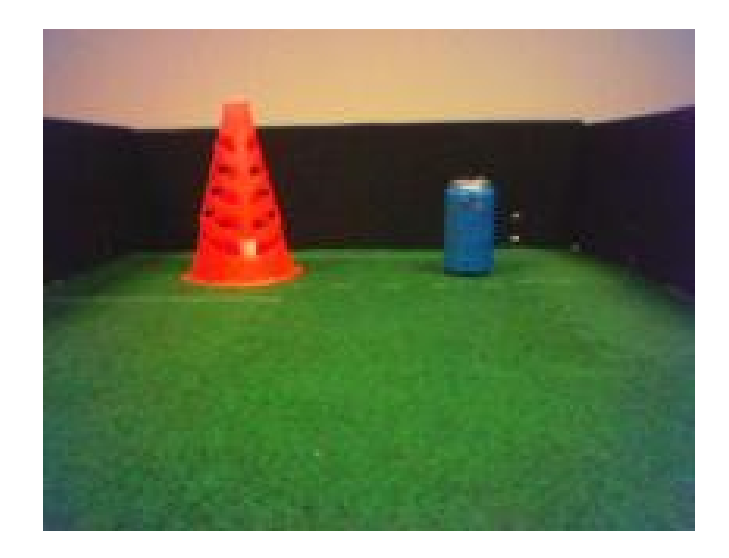

#### First Visual Routines Example

```
#include "DualCoding/DualCoding.h"
using namespace DualCoding;
```

```
class DstBehavior : public VisualRoutinesStateNode {
public:
   DstBehavior() : VisualRoutinesStateNode("DstBehavior") {}
   void DoStart() {
     camSkS.clear();
    NEW SKETCH(camFrame, uchar, sketchFromSeg());
    NEW SKETCH(orange stuff, bool,
                visops::colormask(camFrame,"orange"));
    NEW SKETCH(o edge, bool, visops::edge(orange stuff));
    NEW SKETCH(o skel, bool, visops::skel(orange stuff));
    NEW SKETCH(o neighbs, uchar,
               visops::neighborSum(orange stuff));
 }
                                                          color name 
                                                          defined in
                                                          the .col file
```
};

#### Color-Segmented Image

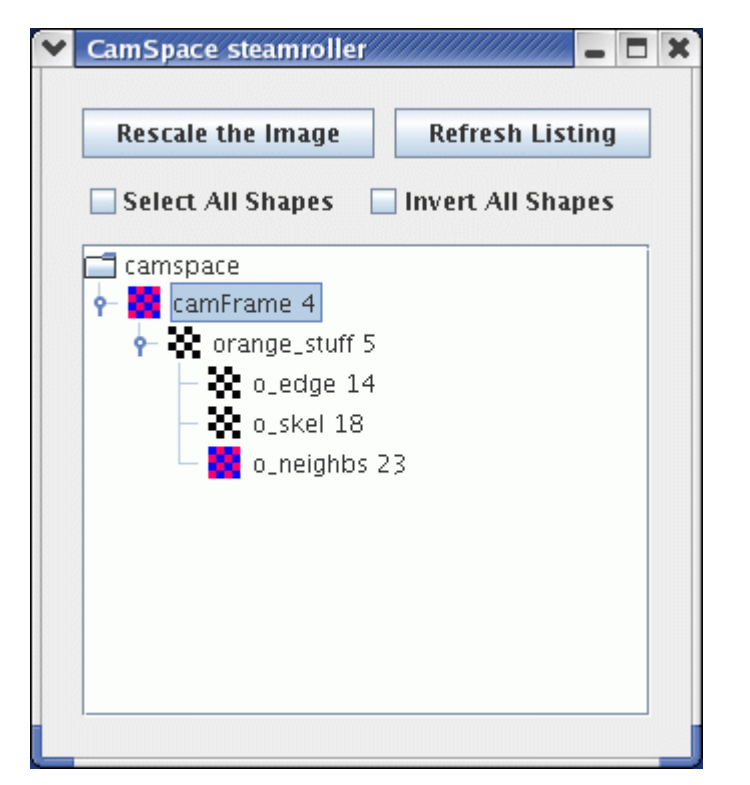

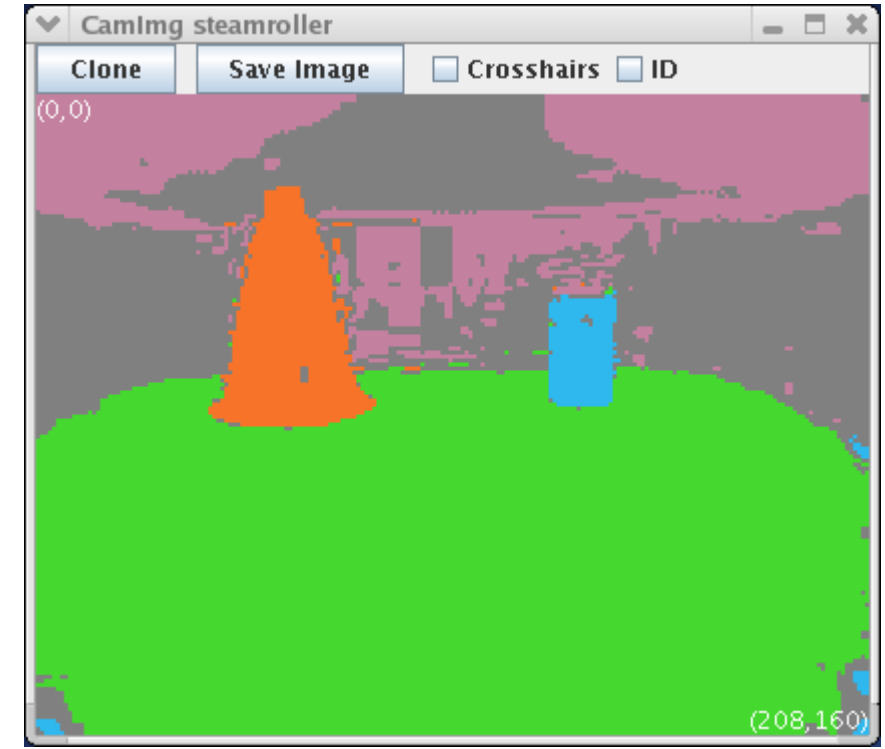

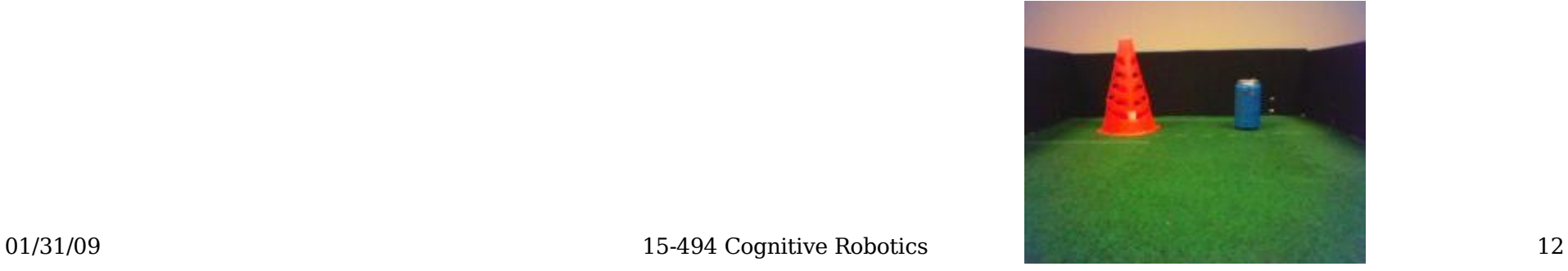

#### visops::colormask("orange")

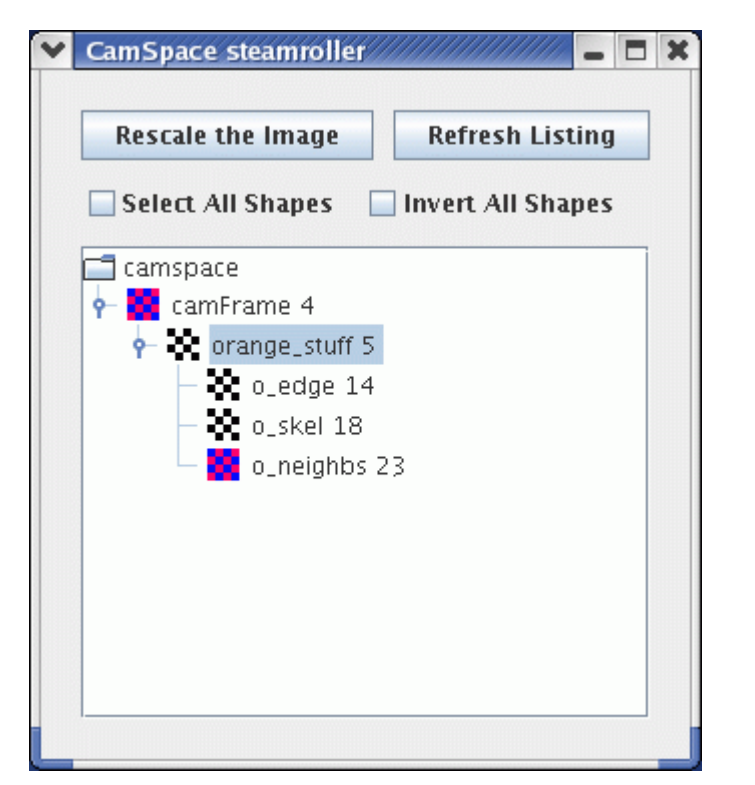

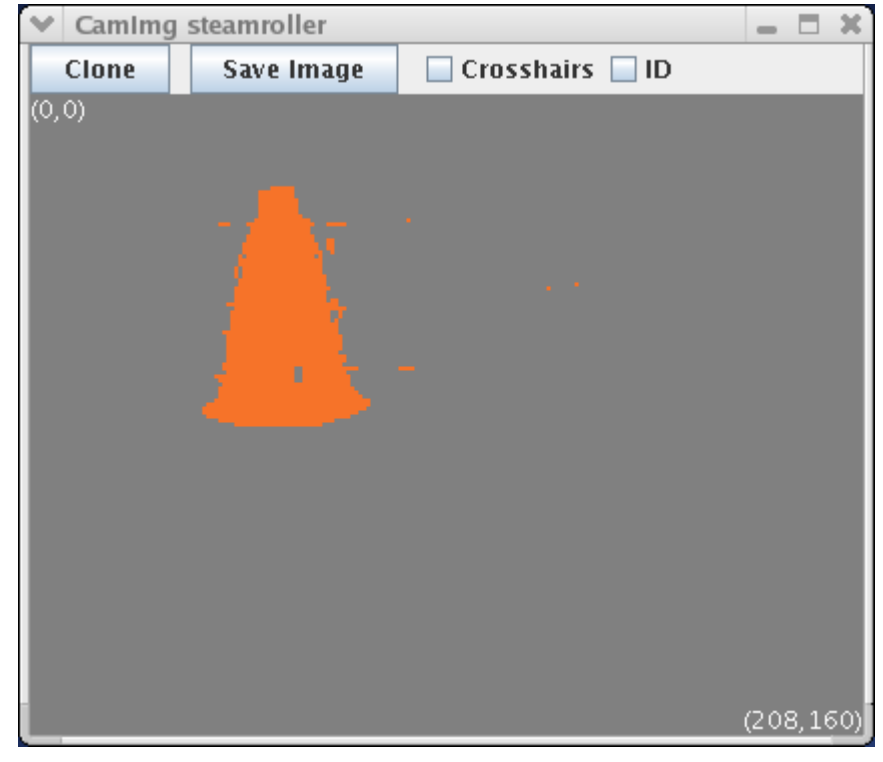

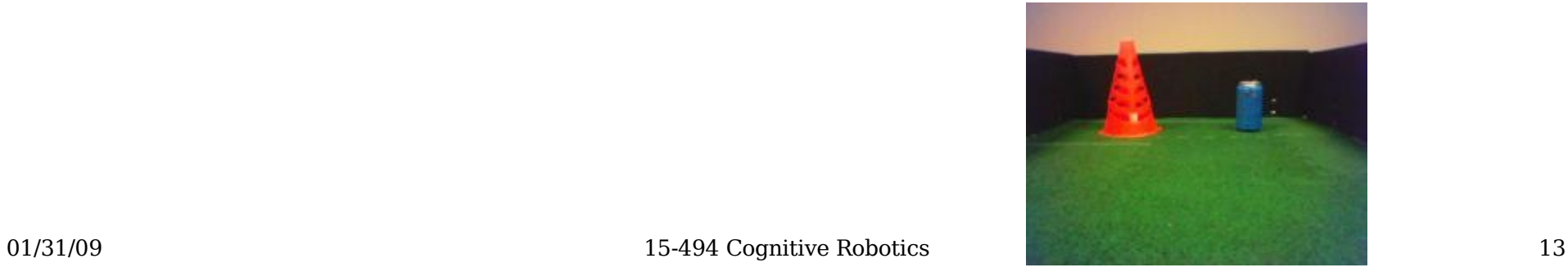

### visops::edge(orange\_stuff)

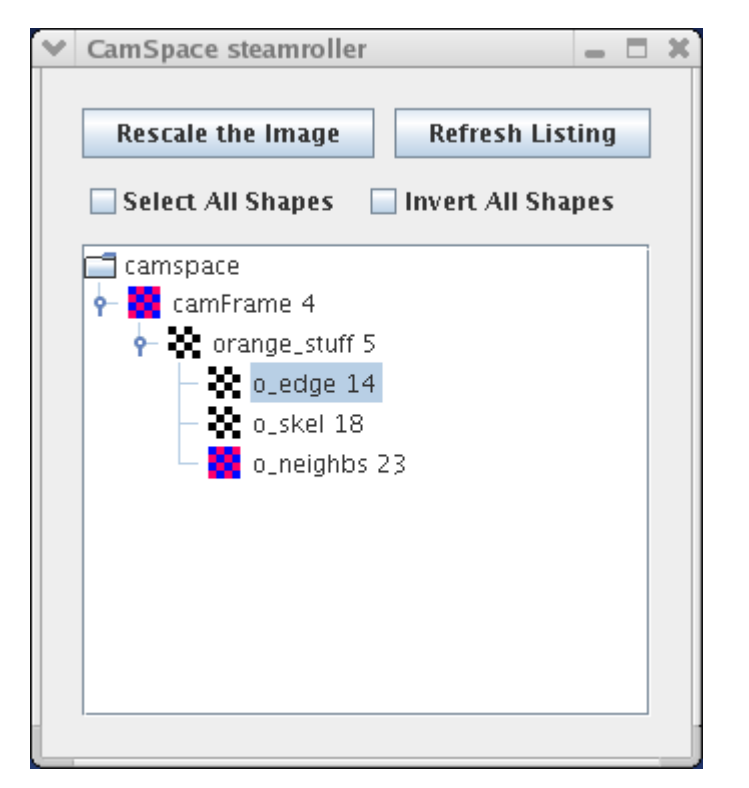

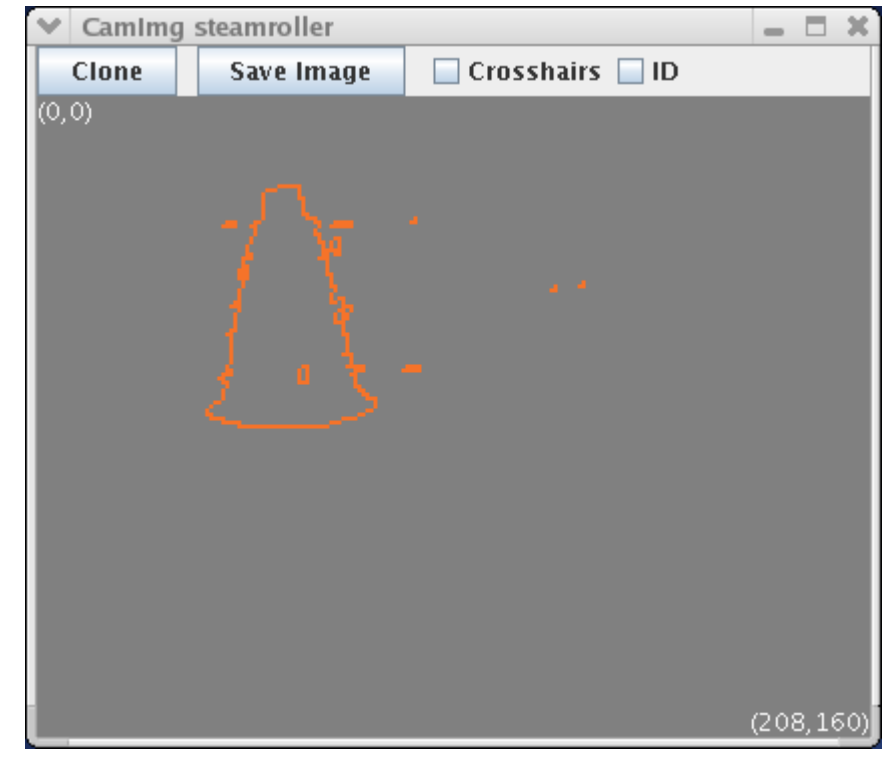

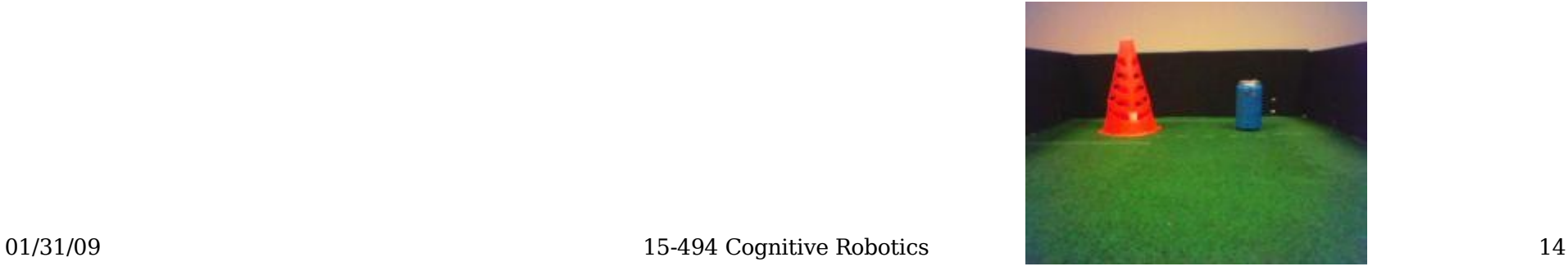

### visops::skel(orange\_stuff)

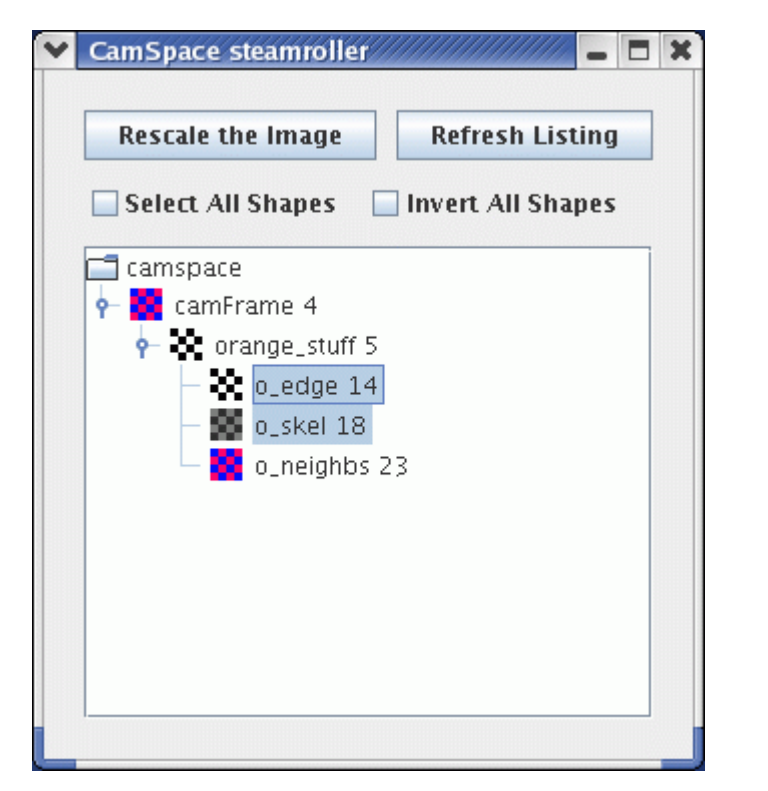

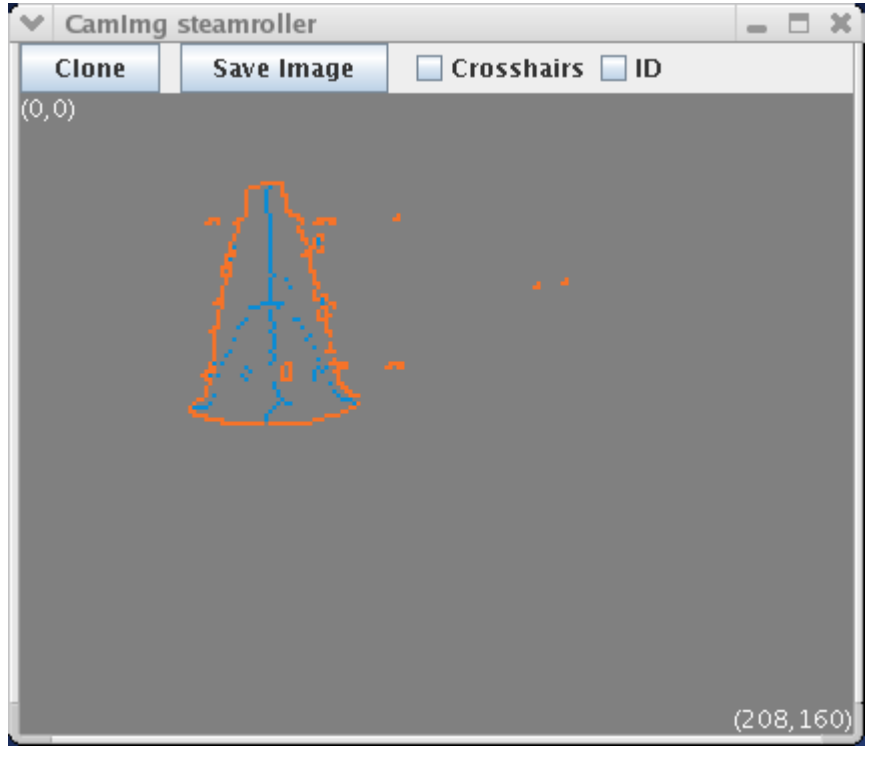

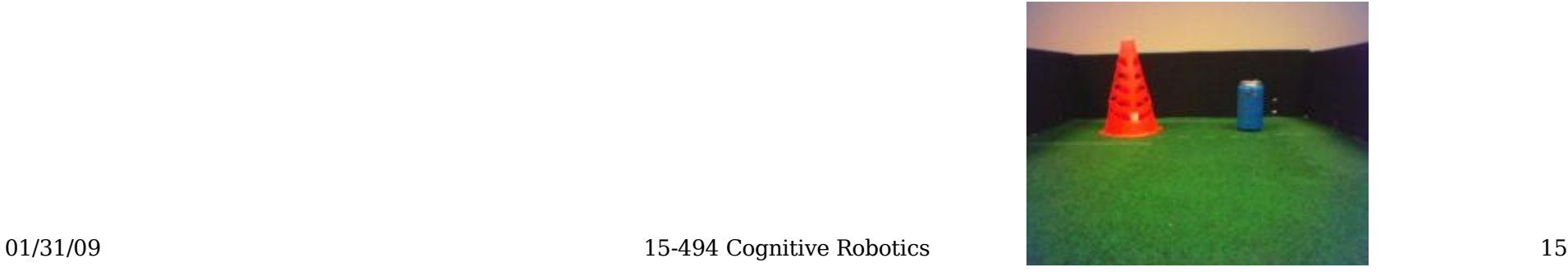

## visops::neighborSum(orange\_stuff)

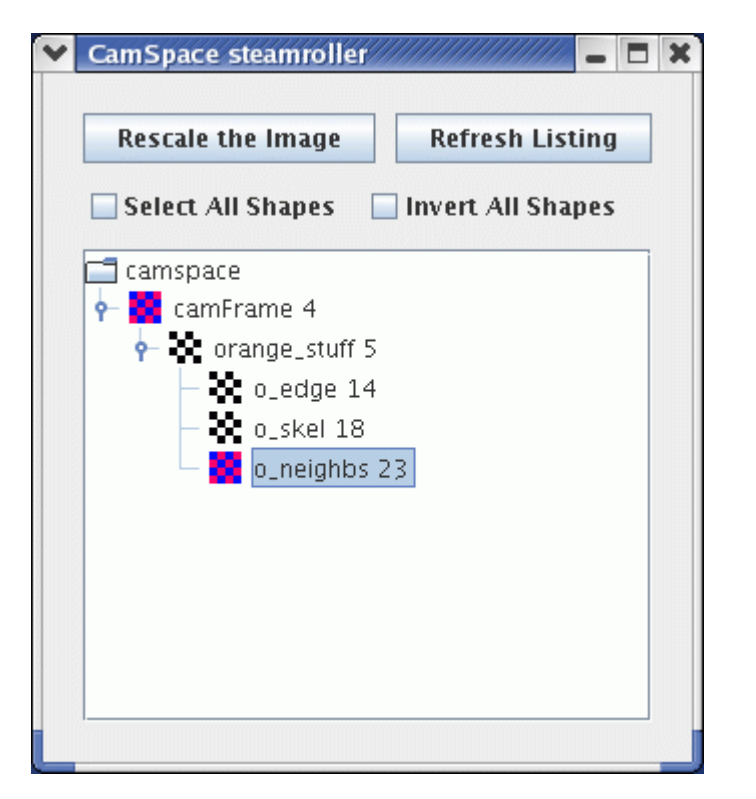

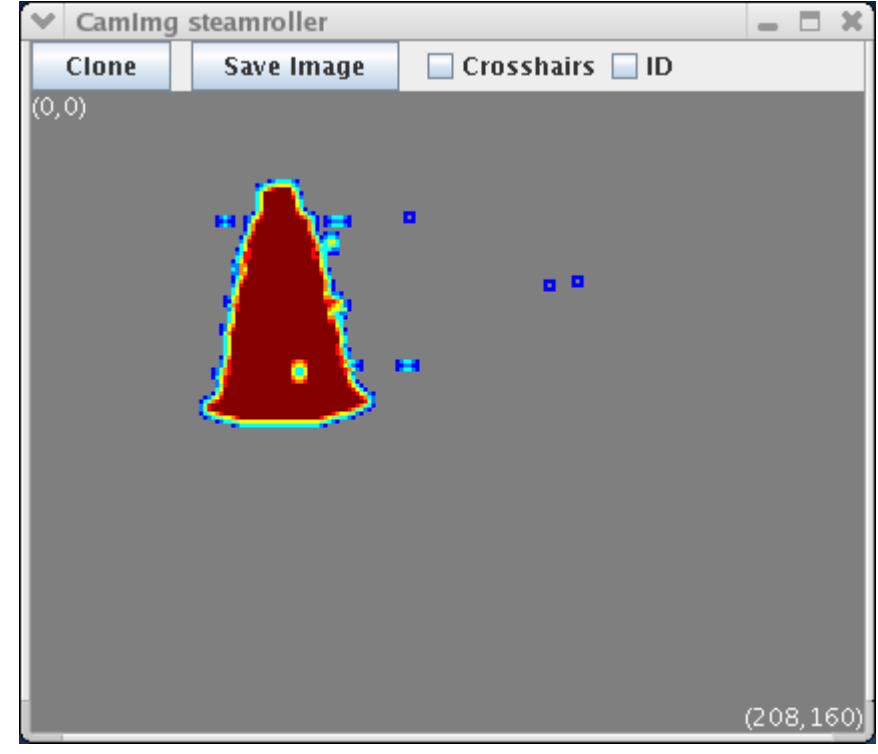

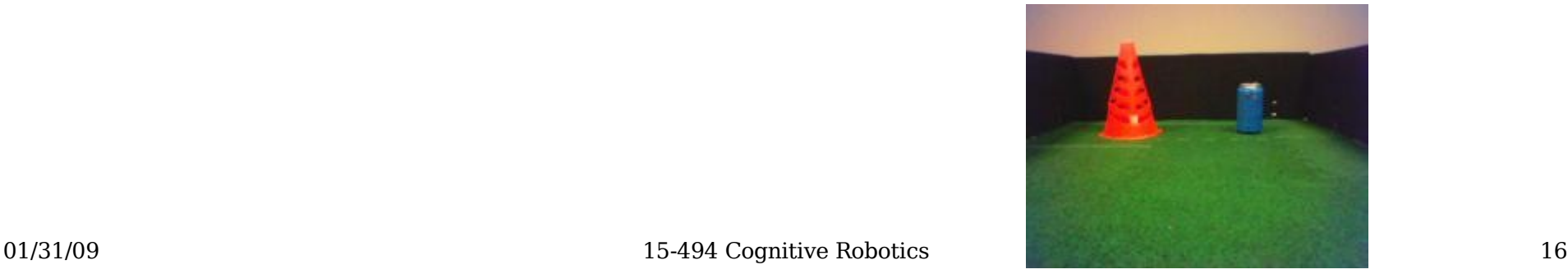

#### Second Example

• Find the largest blue region in the image:

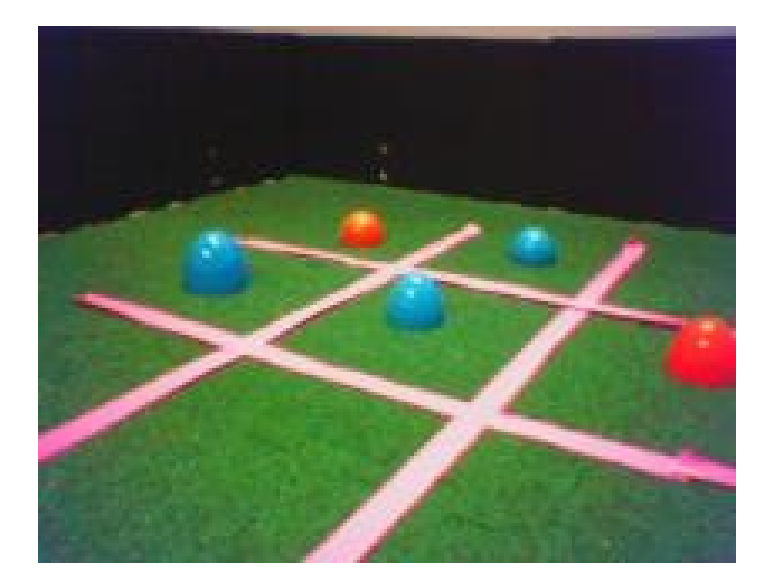

#### Second Example

```
 void DoStart() {
```

```
 camSkS.clear(); 
NEW SKETCH(camFrame, uchar, sketchFromSeg());
```

```
NEW SKETCH(blue stuff, bool,
            visops::colormask(camFrame,"blue"));
NEW SKETCH(b cc, uint, visops::labelcc(blue stuff));
NEW SKETCH(b area, uint, visops::areacc(b cc));
NEW SKETCH(b max, bool, b area == b area->max());
```
}

};

#### camFrame

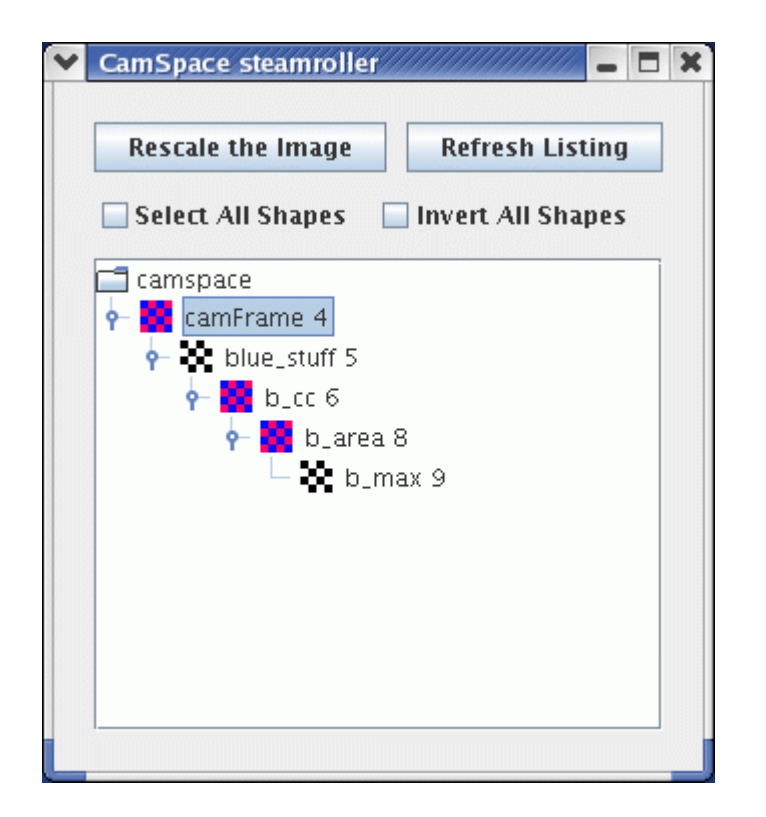

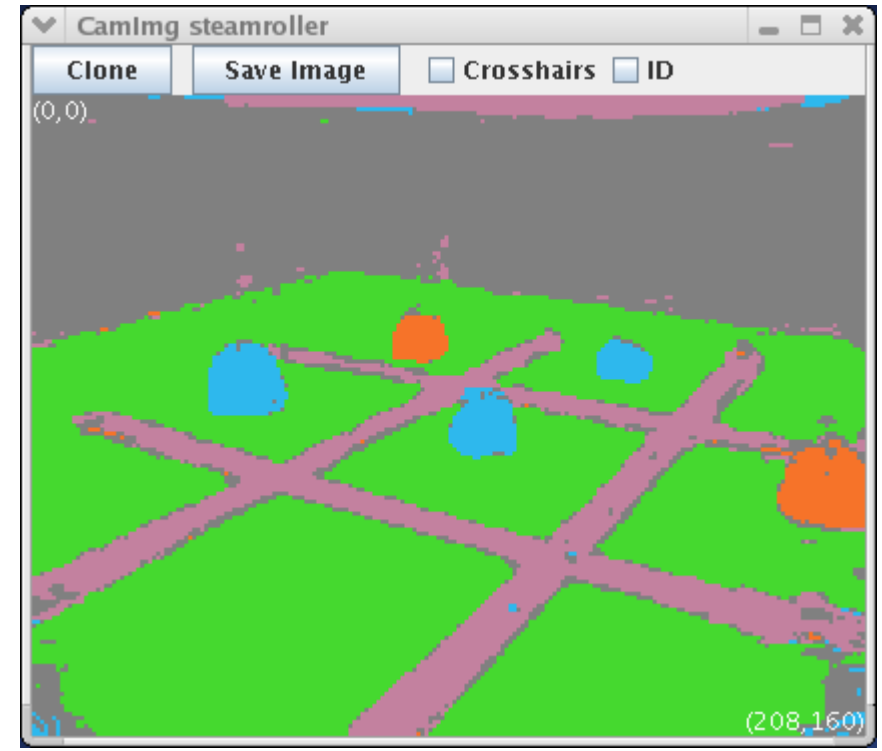

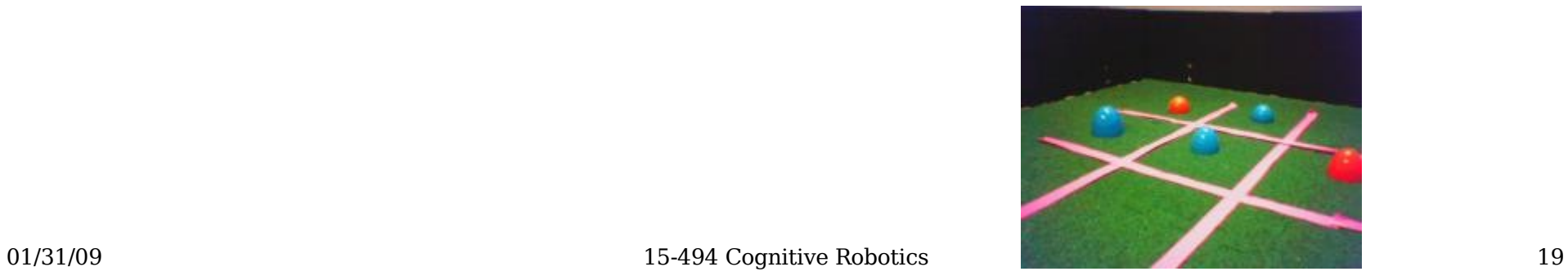

#### visops::colormask

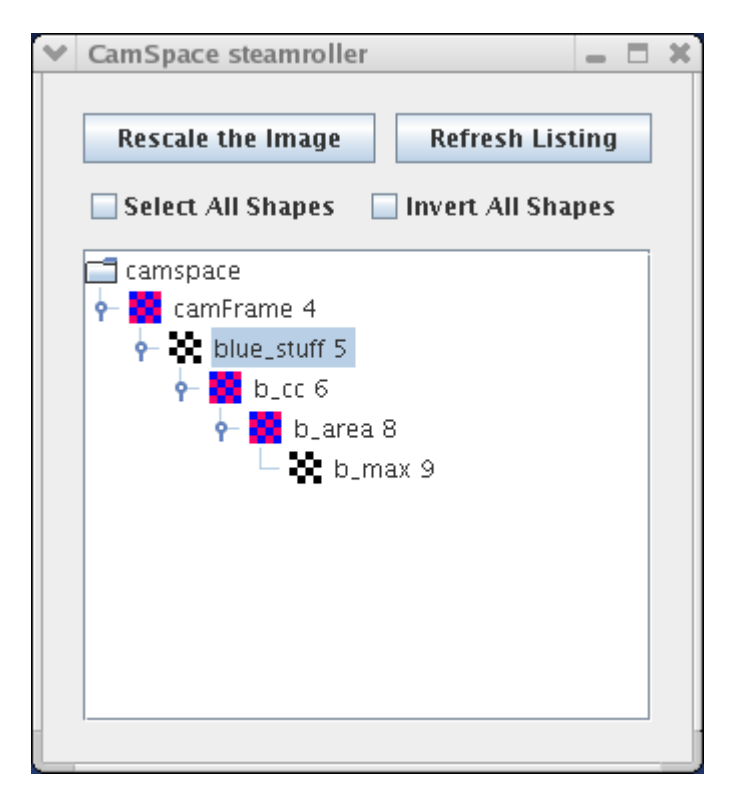

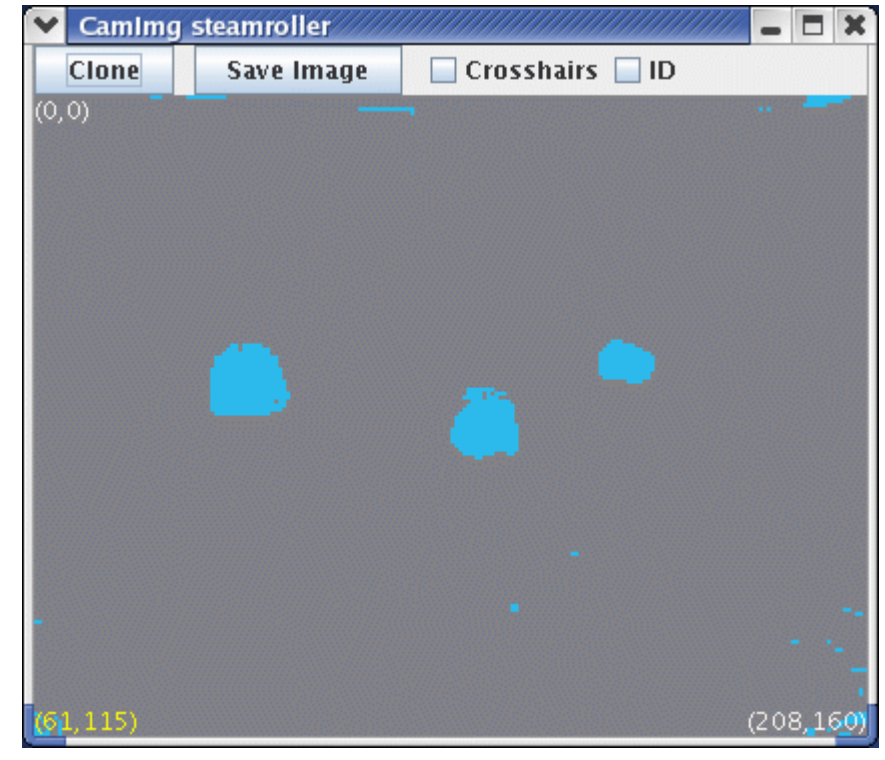

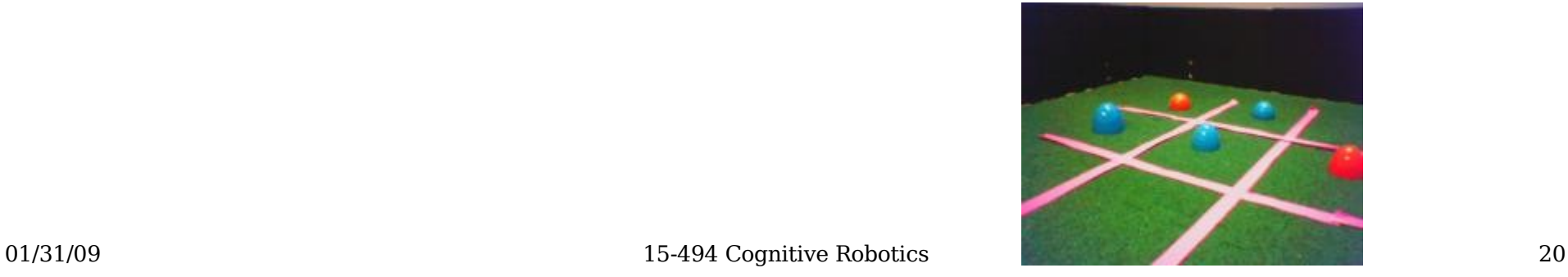

#### visops::labelcc

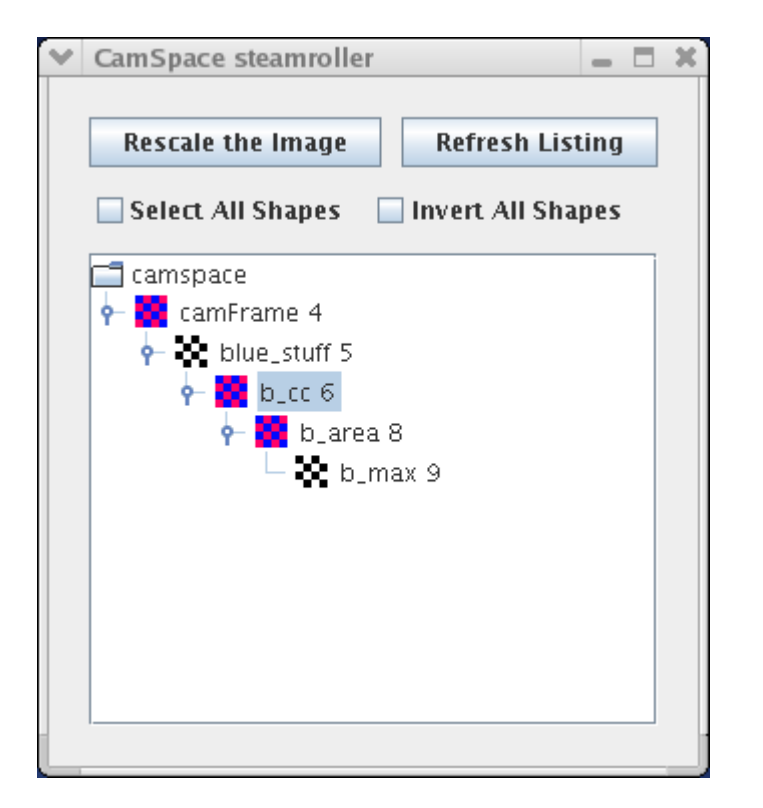

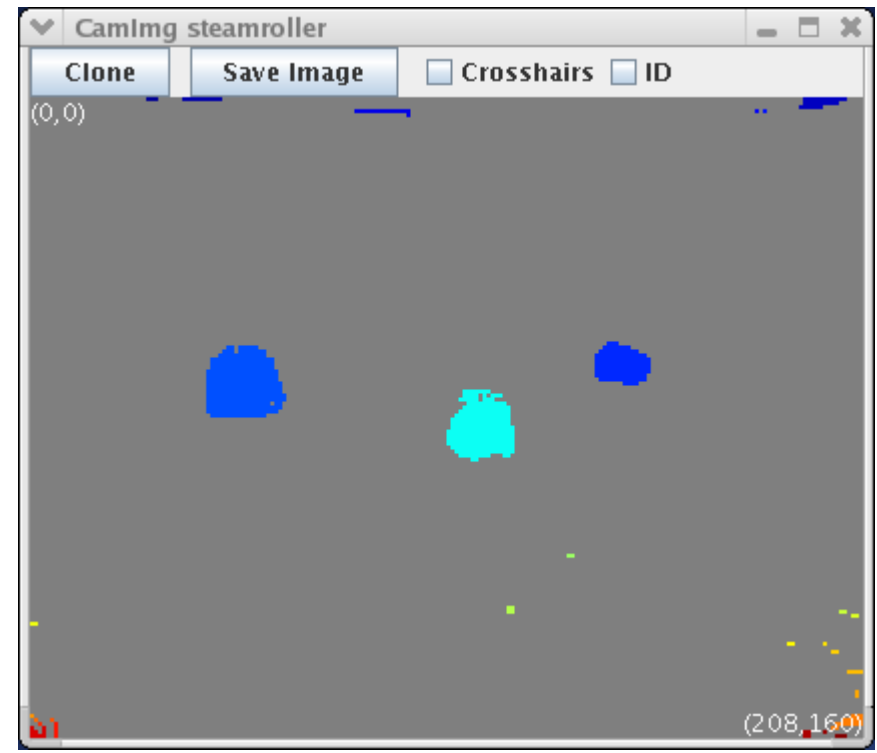

Components labeled starting from 1 in upper left; max label in lower right.

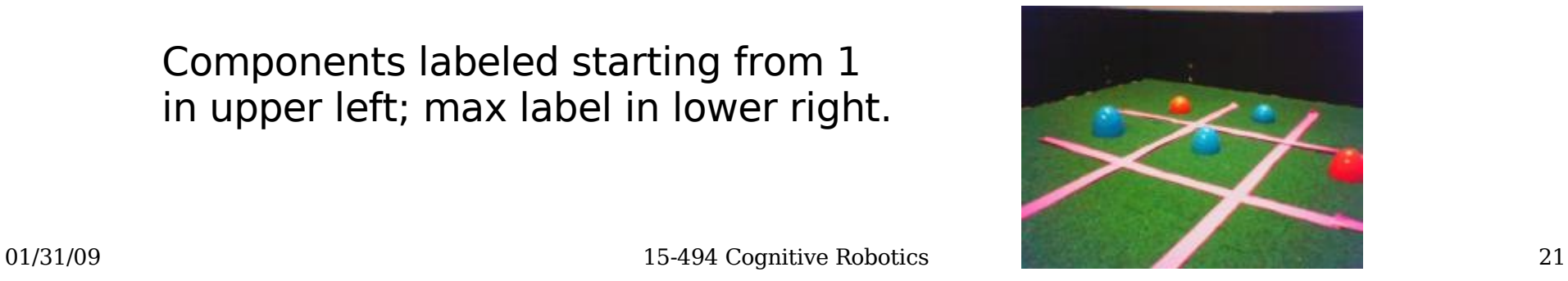

#### visops::areacc

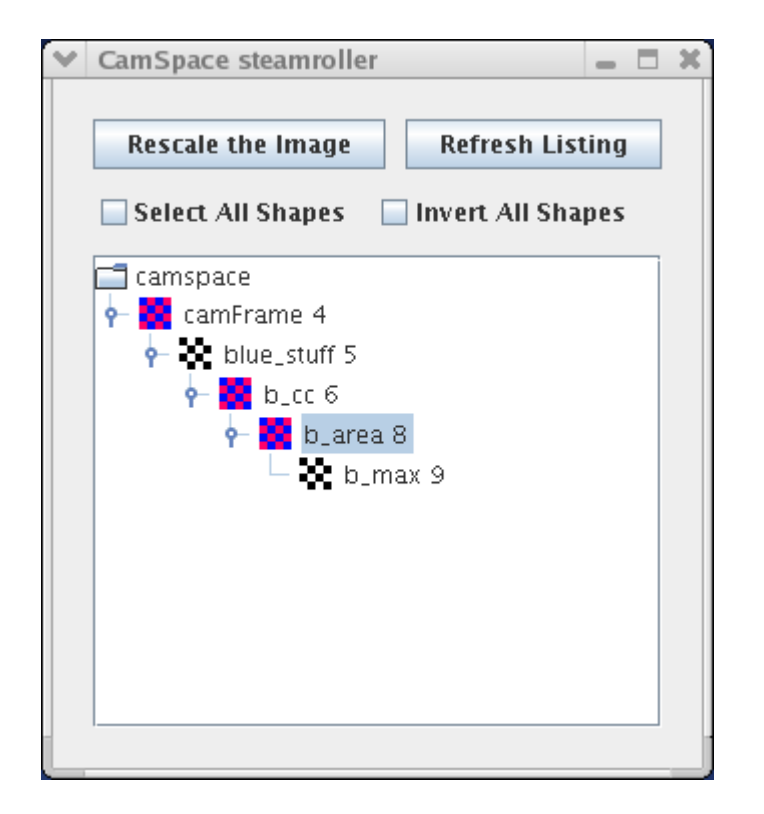

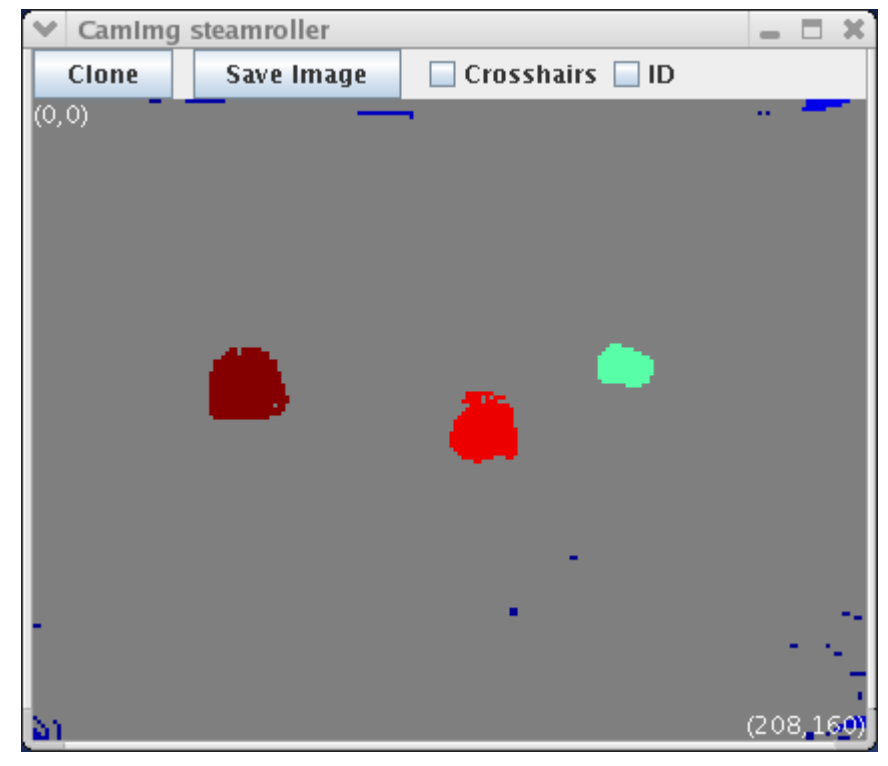

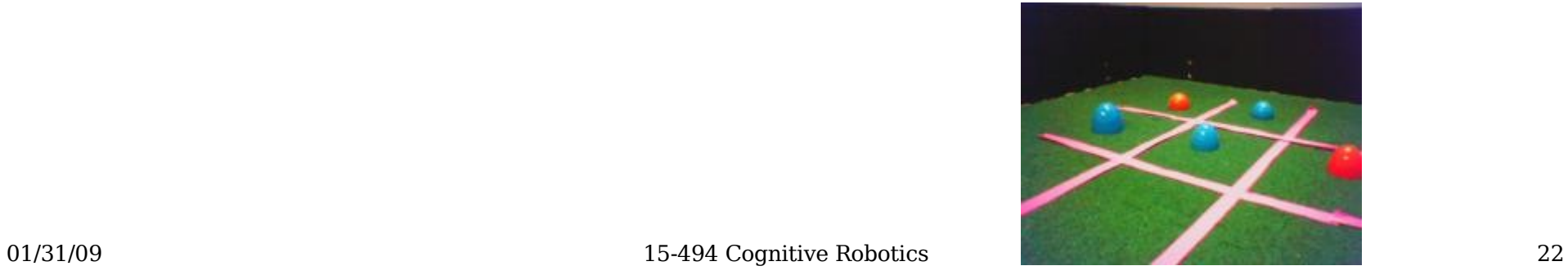

# $b$  area  $== b$  area->max()

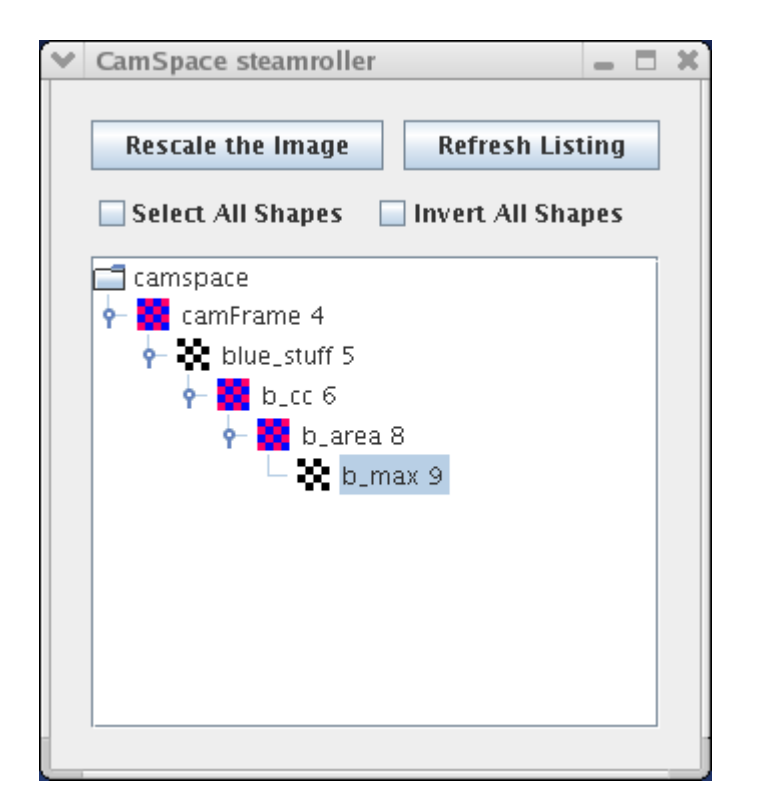

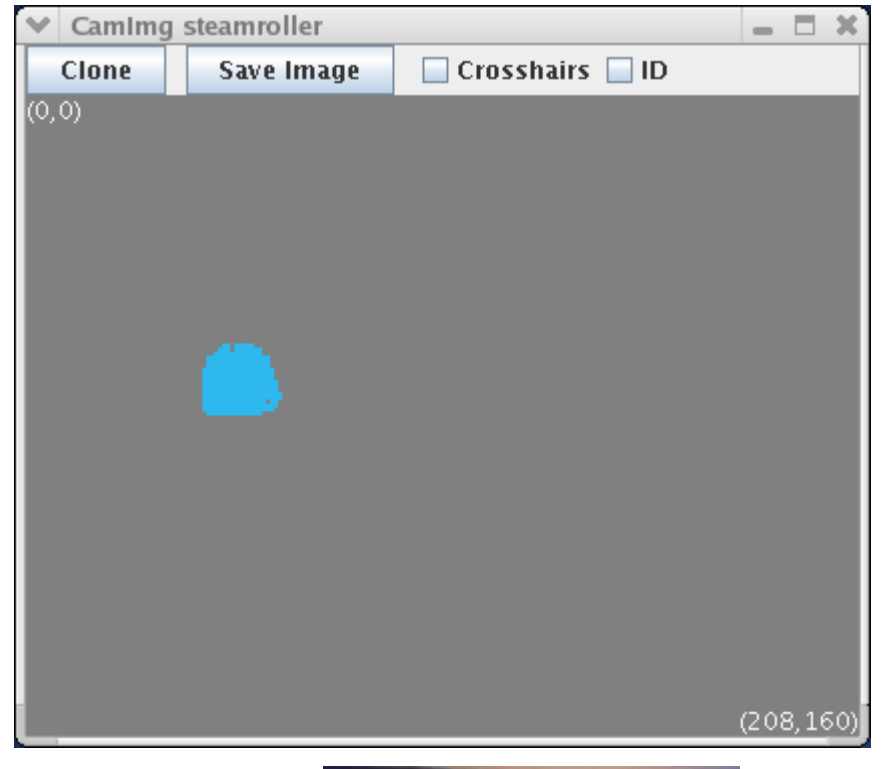

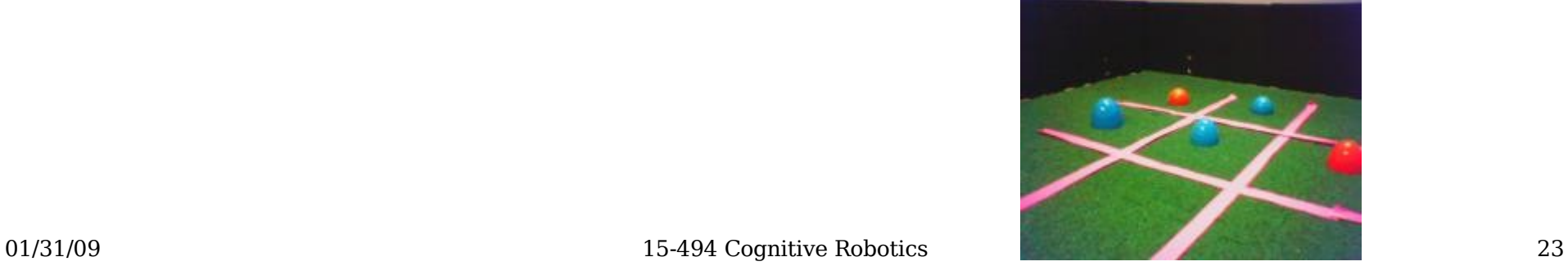

#### Third Example

• Find the orange region closest to the largest blue one; ignore any orange noise (blobs smaller than 10 pixels).

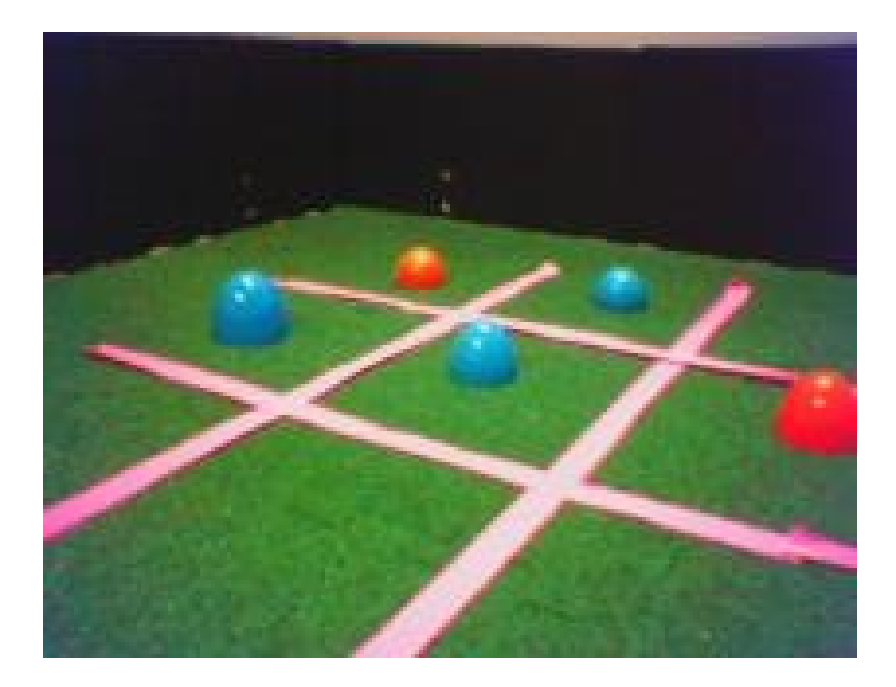

#### Third Example

NEW SKETCH(b dist, uint, visops::edist(b max));

```
NEW SKETCH(orange stuff, bool,
            visops::colormask(camFrame,"orange"));
NEW SKETCH(o cc, uint, visops::labelcc(orange stuff));
NEW SKETCH(o area, uint, visops::areacc(o cc));
NEW SKETCH(o blobs, bool, o area > 10);
```

```
NEW SKETCH(bo dist, uint, b dist*o blobs);
int const min index = bo dist->findMinPlus();
int const min label = o cc[min\_index];
NEW SKETCH(bo win, bool, o cc = = min label);
```
NEW SKETCH(rawY, uchar, sketchFromRawY());

#### visops::edist(b\_max)

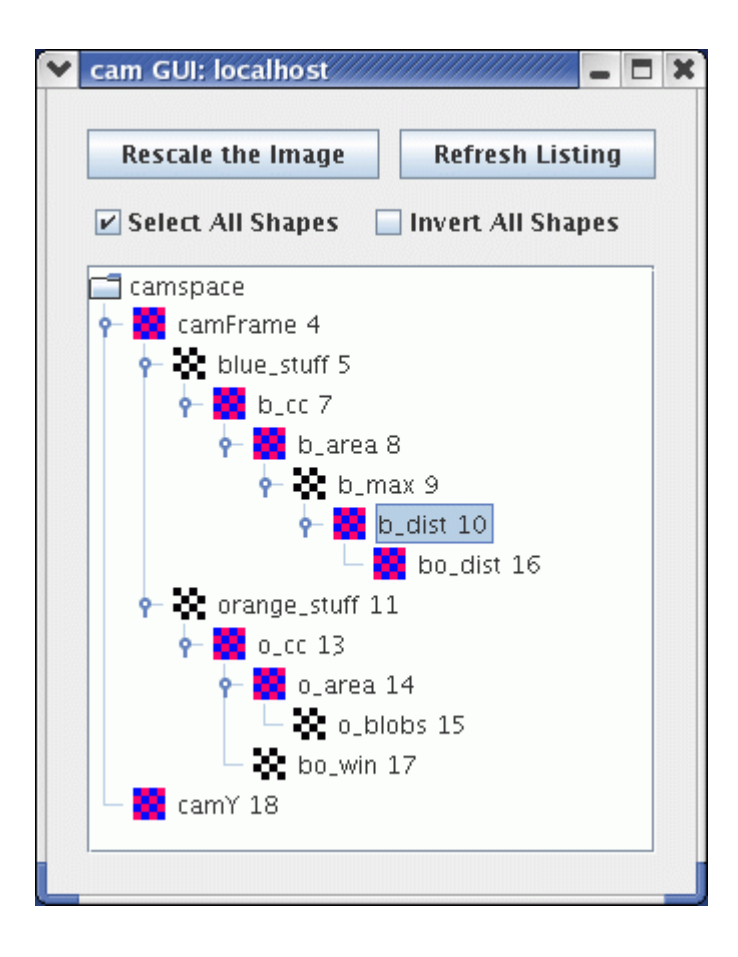

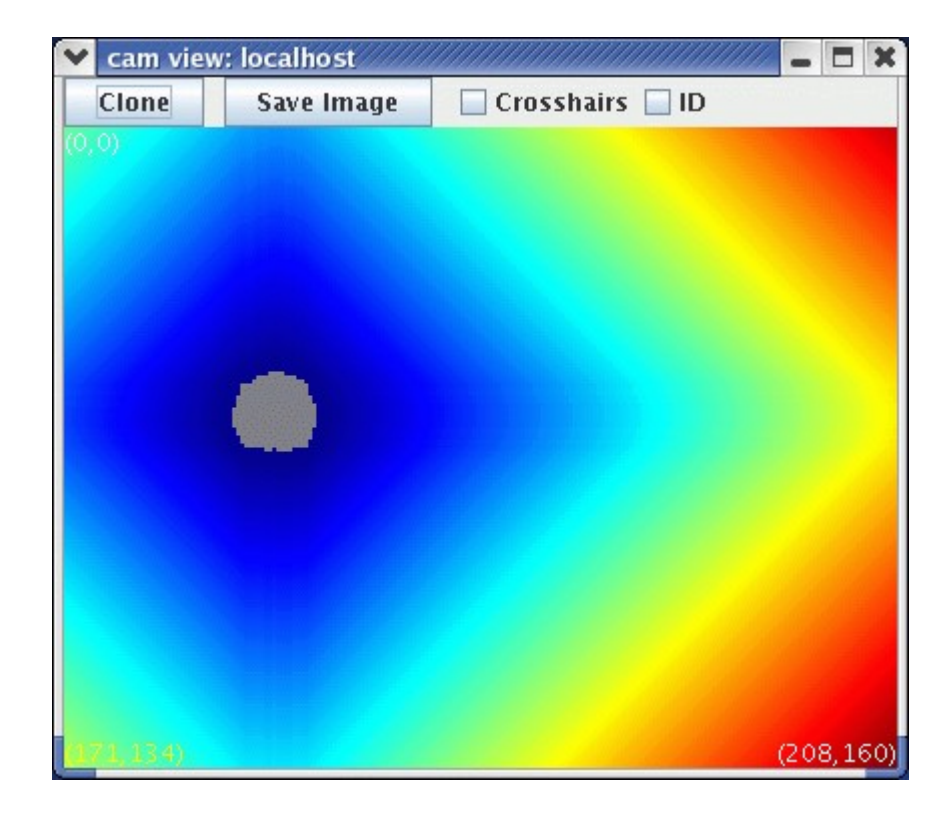

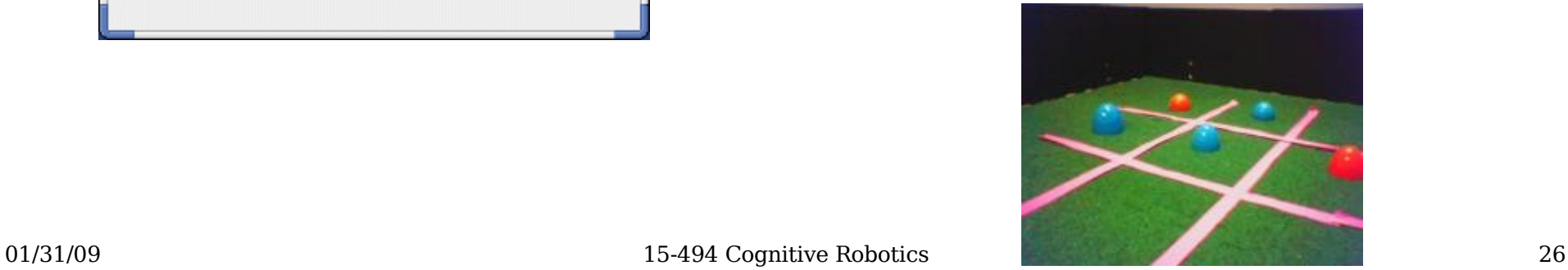

#### o\_area > 10

#### NEW SKETCH(o blobs, bool, o area > 10);

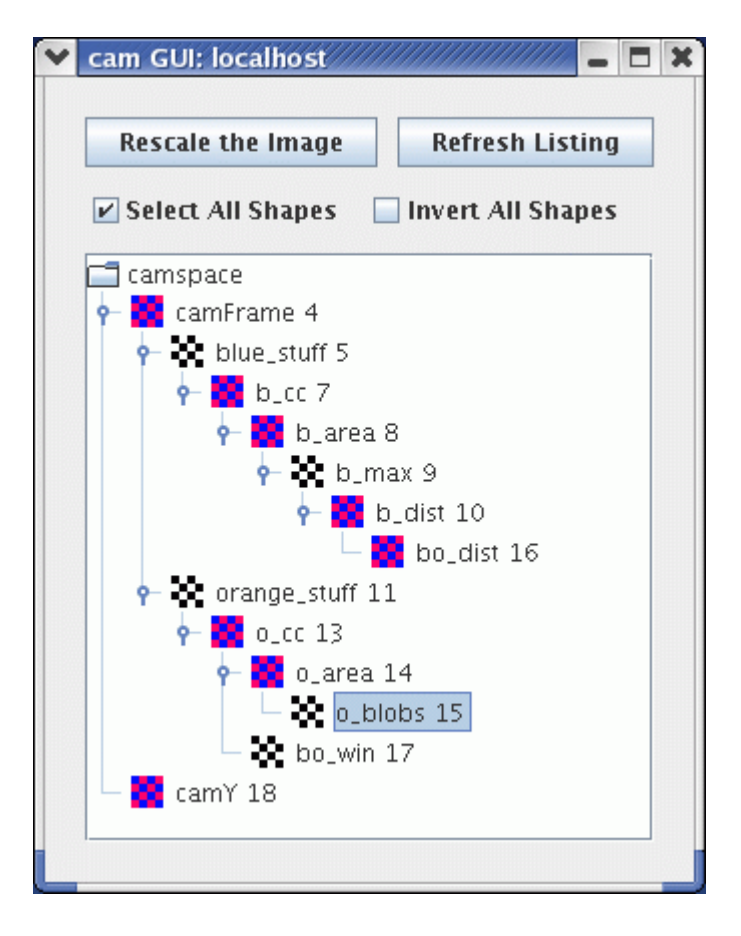

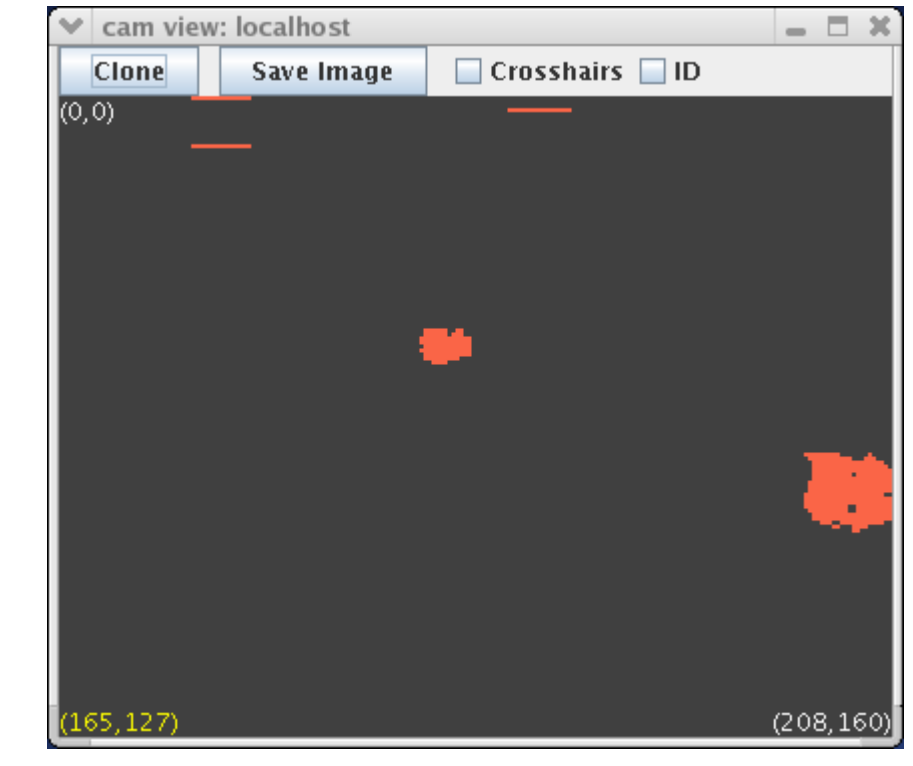

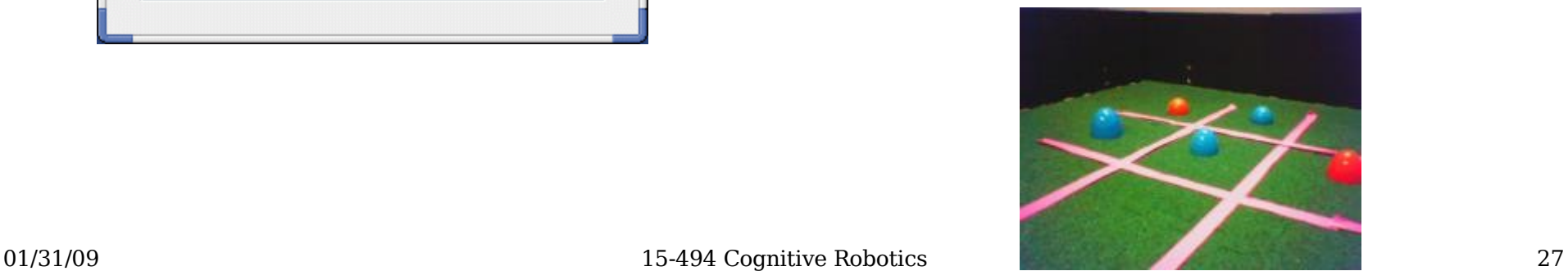

# bo\_dist

#### NEW\_SKETCH(bo\_dist, uint, b\_dist\*o\_blobs);

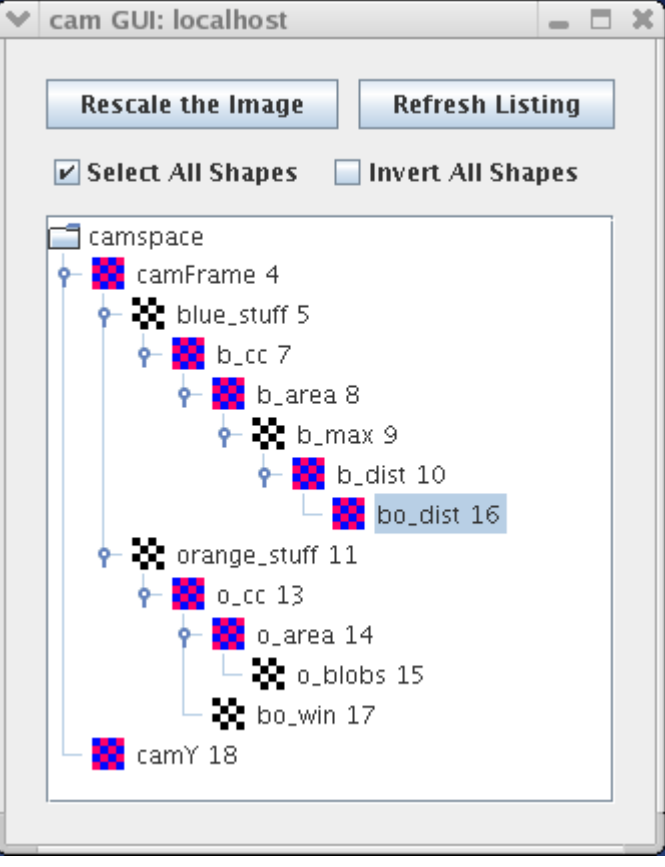

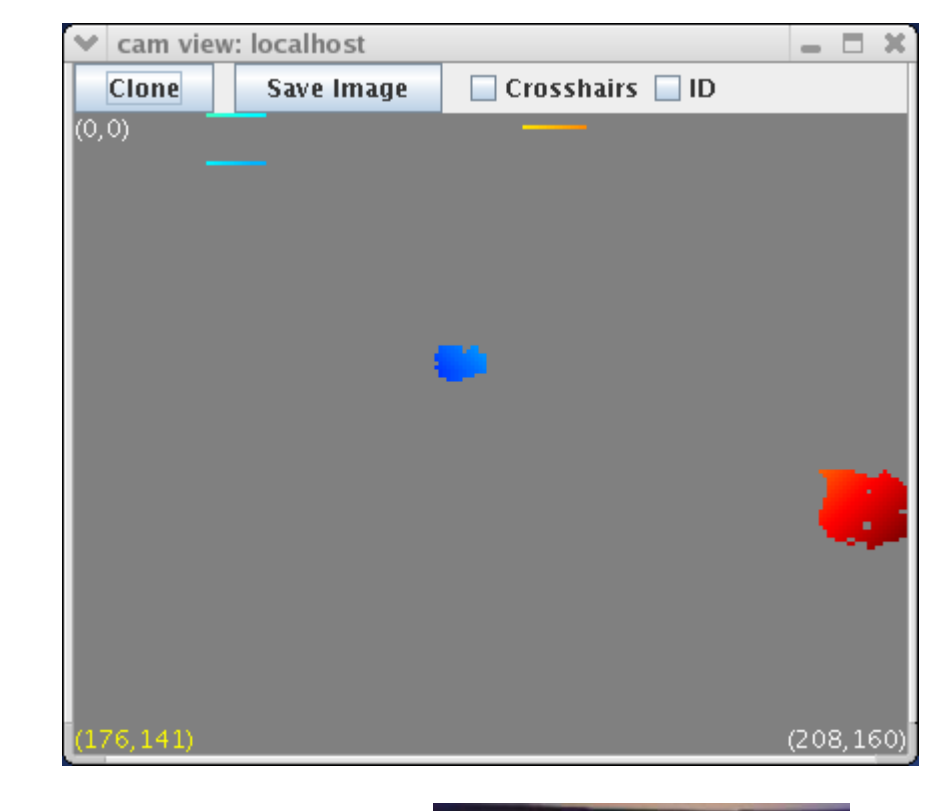

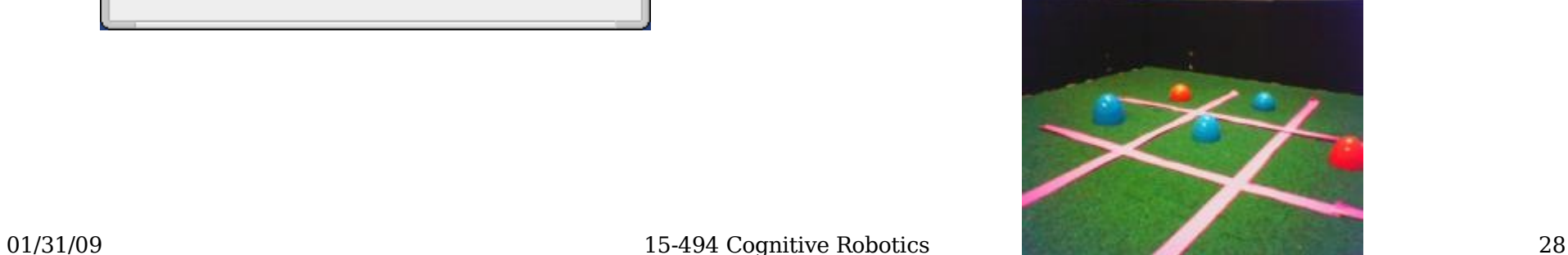

## bo win

#### NEW\_SKETCH(bo\_win, bool, o\_cc == min\_label);

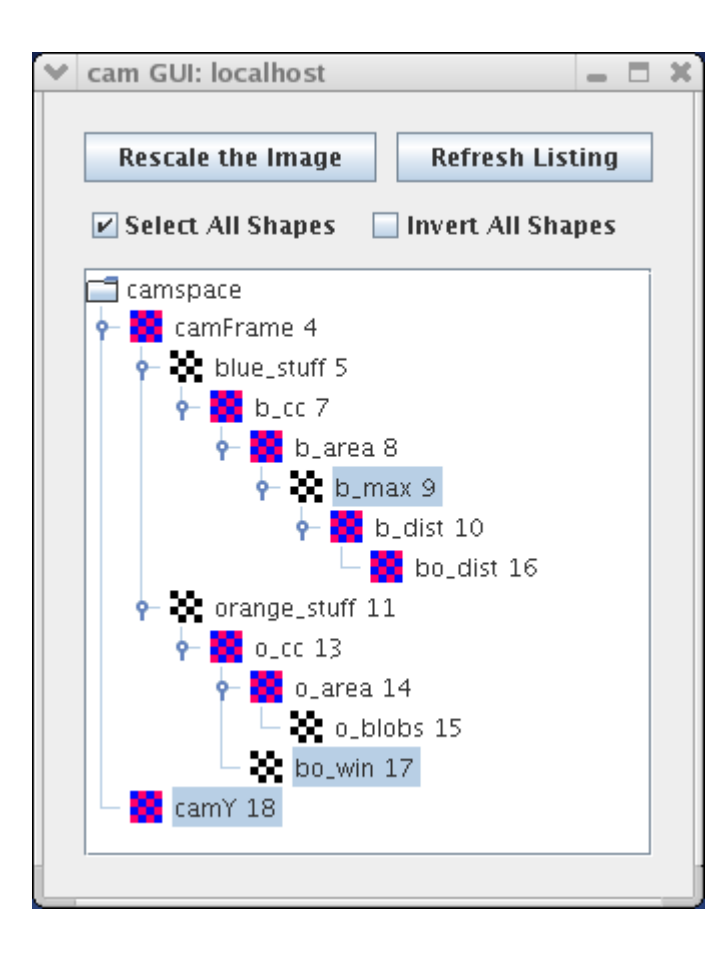

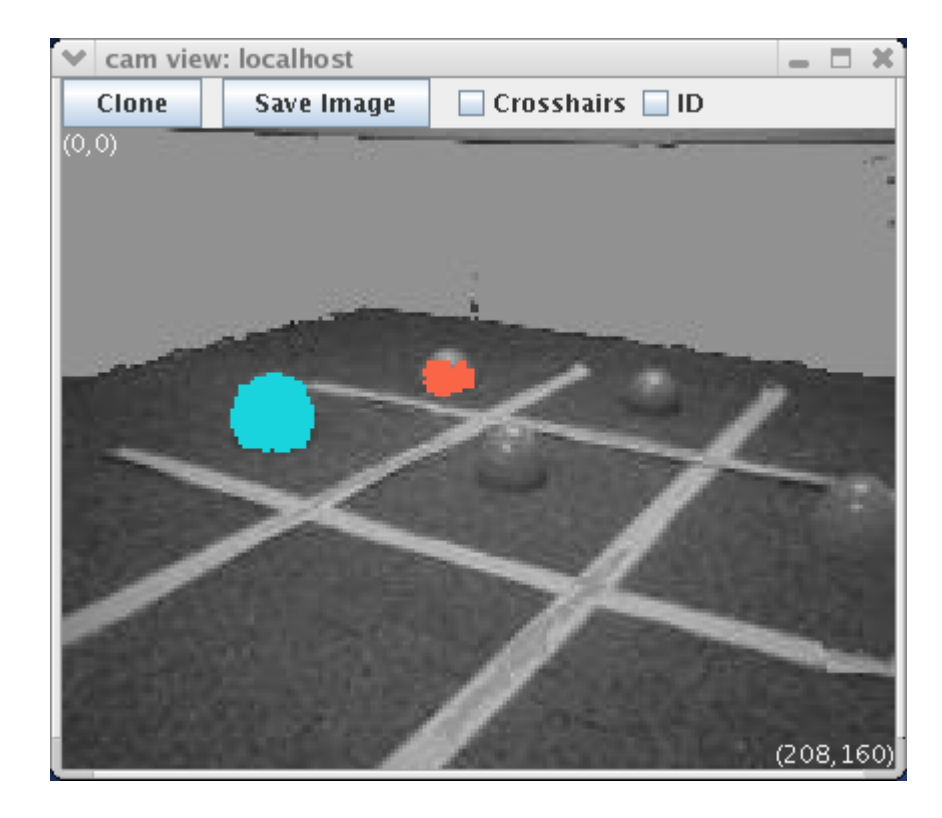

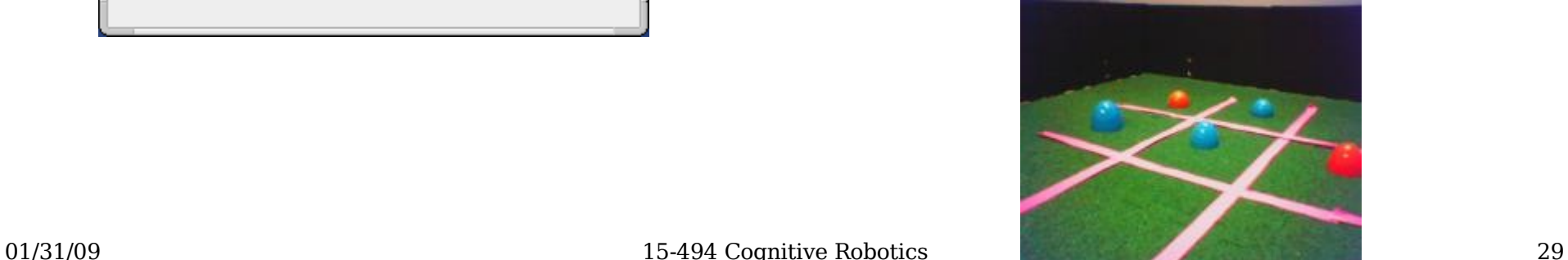

#### Sketch Properties

- Every sketch has a color, and a colormap.
- Sketch<bool> is rendered in that color.
- Sketch properties are inherited from the *first* argument of any visual routine or sketch operator.
- Example:

NEW SKETCH(result, bool, blue thing  $>$  pink thing);

The result will have color blue.

• Colormaps: segMap, grayMap, jetMap, jetMapScaled

#### Sketch Constructor #1

• Specify a sketch space and a name:

```
Sketch<br/>bool> foo(camSkS, "foo");
foo = false; for ( int i=50; i<90; i++ )
   foo(i,i) = true;foo->V():
```
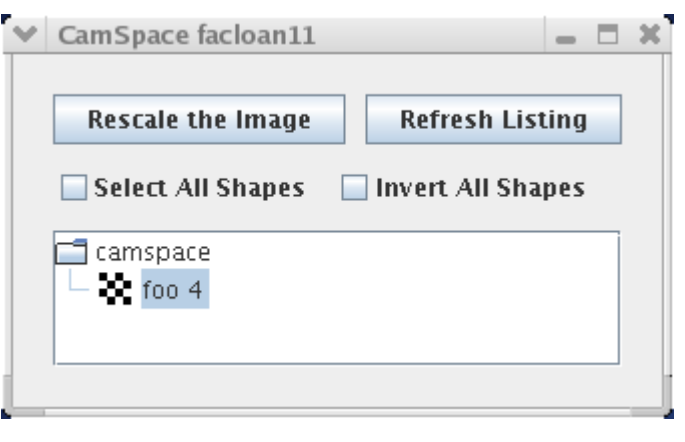

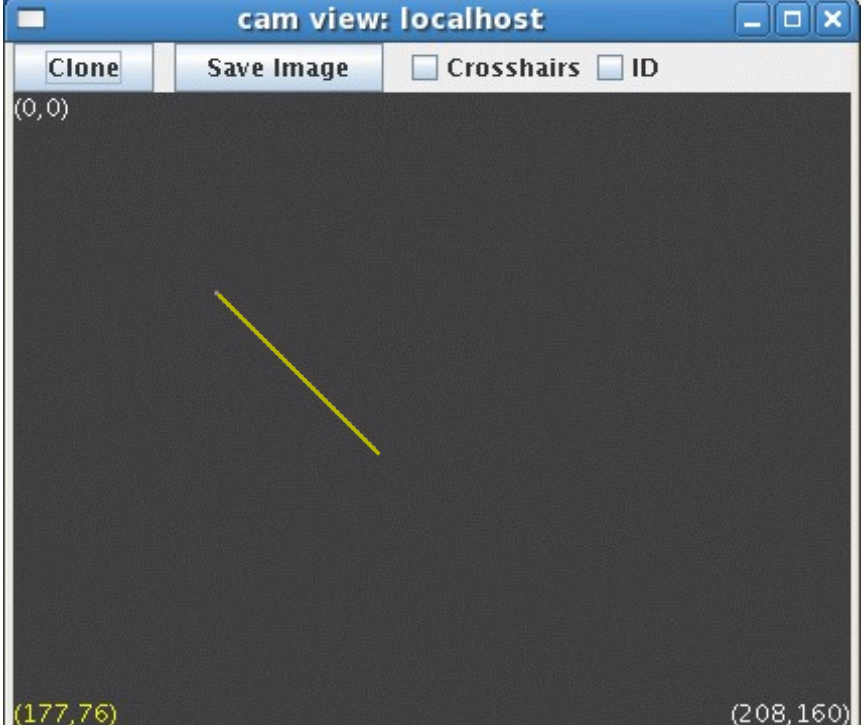

#### Sketch Constructor #2

• Specify a name and a parent sketch to inherit from.

 Sketch<uchar> bar("bar", foo);  $bar = (Sketch)foo + 5;$ bar->V(); // make viewable in SketchGUI

- Sketch bar's parent is foo.
- We can use type coercion to convert Sketch<bool> to Sketch<uchar> in order to do arithmetic.

#### Result of Second Constructor: Sketch bar

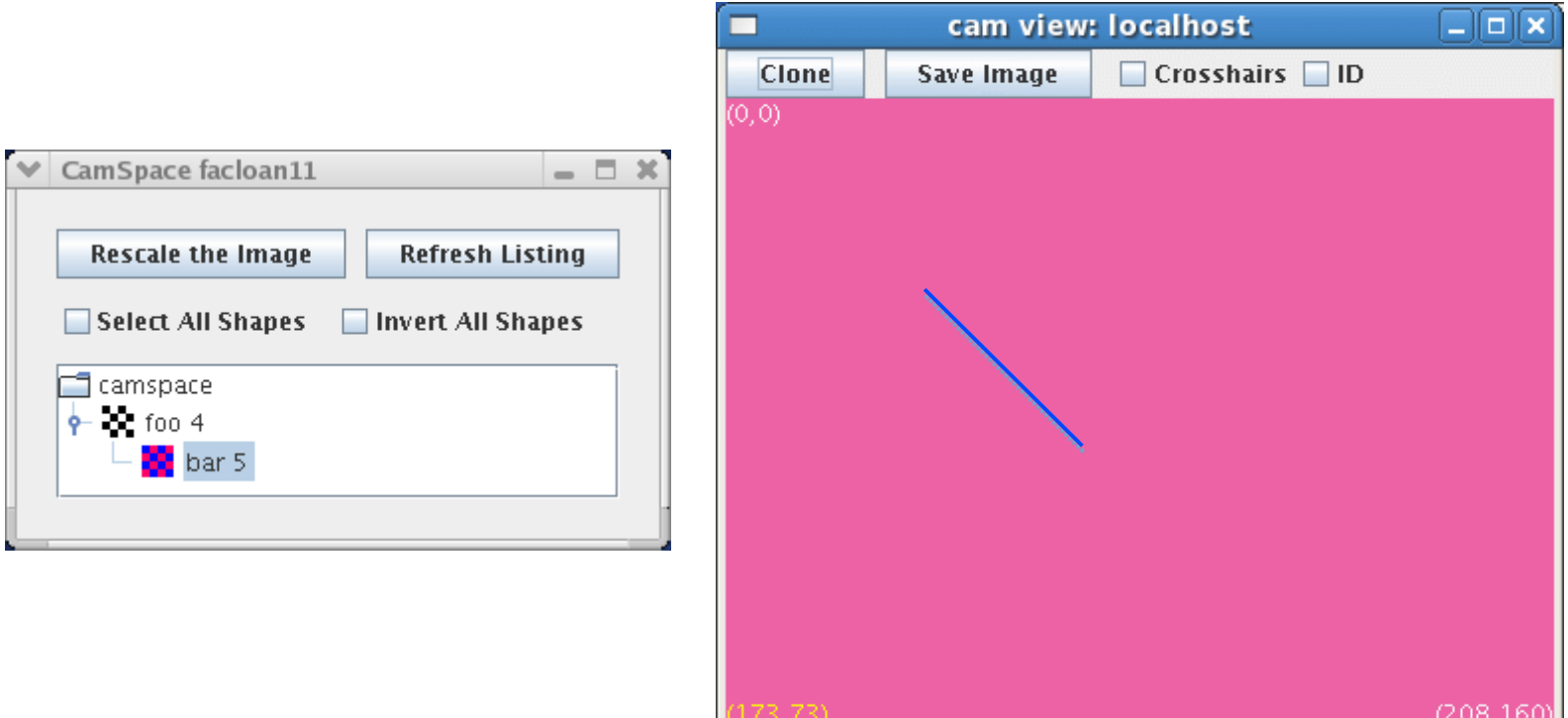

## NEW\_SKETCH Macro

• NEW SKETCH is just syntactic sugar:

NEW SKETCH(orange stuff, bool, visops::colormask(camFrame,"orange");

• This expands into a copy constructor call followed by a call to  $V()$ :

> Sketch<bool> orange stuff(visops::colormask(...)); orange\_stuff->V("orange\_stuff"); // name & make viewable

#### SketchSpaces:

#### A Look Under the Hood

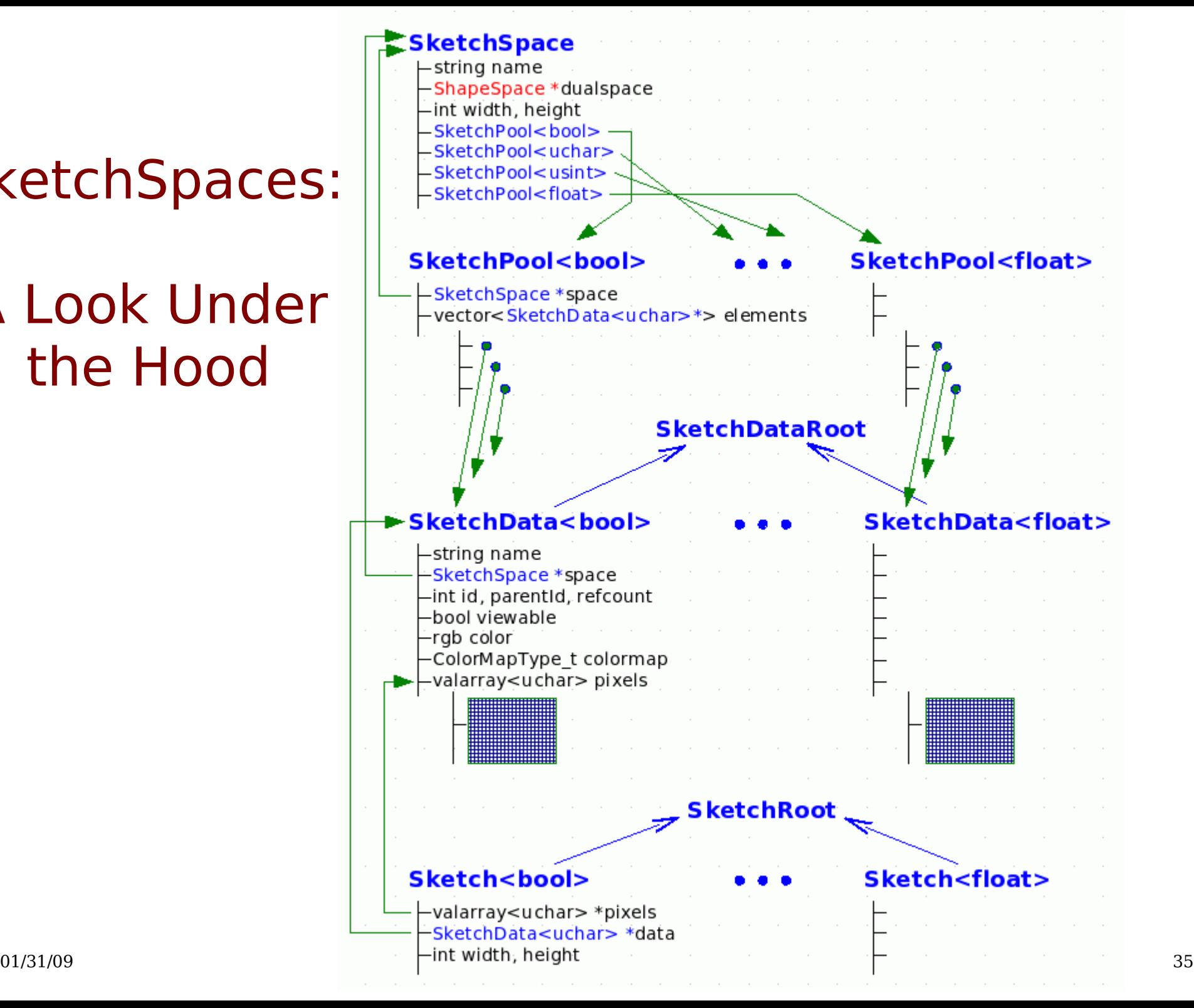

#### Do Tekkotsu's Representations Fit Ullman's Theory?

- What are the base representations?
	- color segmented image: sketchFromSeg()
	- intensity image: sketchFromRawY()
	- extracted blobs
- What are the incremental representations?
	- Sketches
	- Shapes
- What's missing?
	- Attentional focus; boundary completion; lots more.

#### Triesman's Visual Search Expt.

Find the green letter:

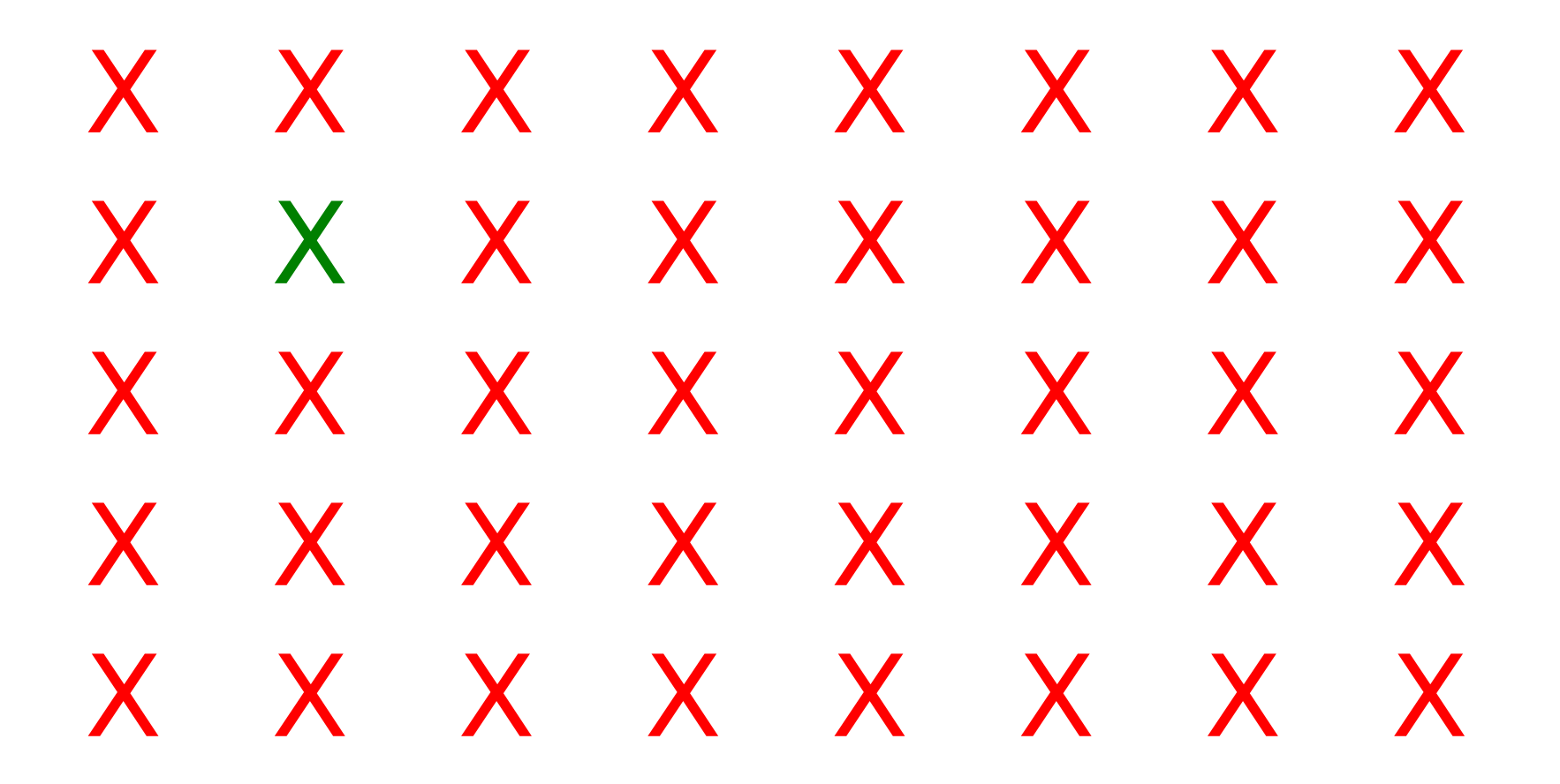

#### Triesman's Visual Search Expt.

Find the O:

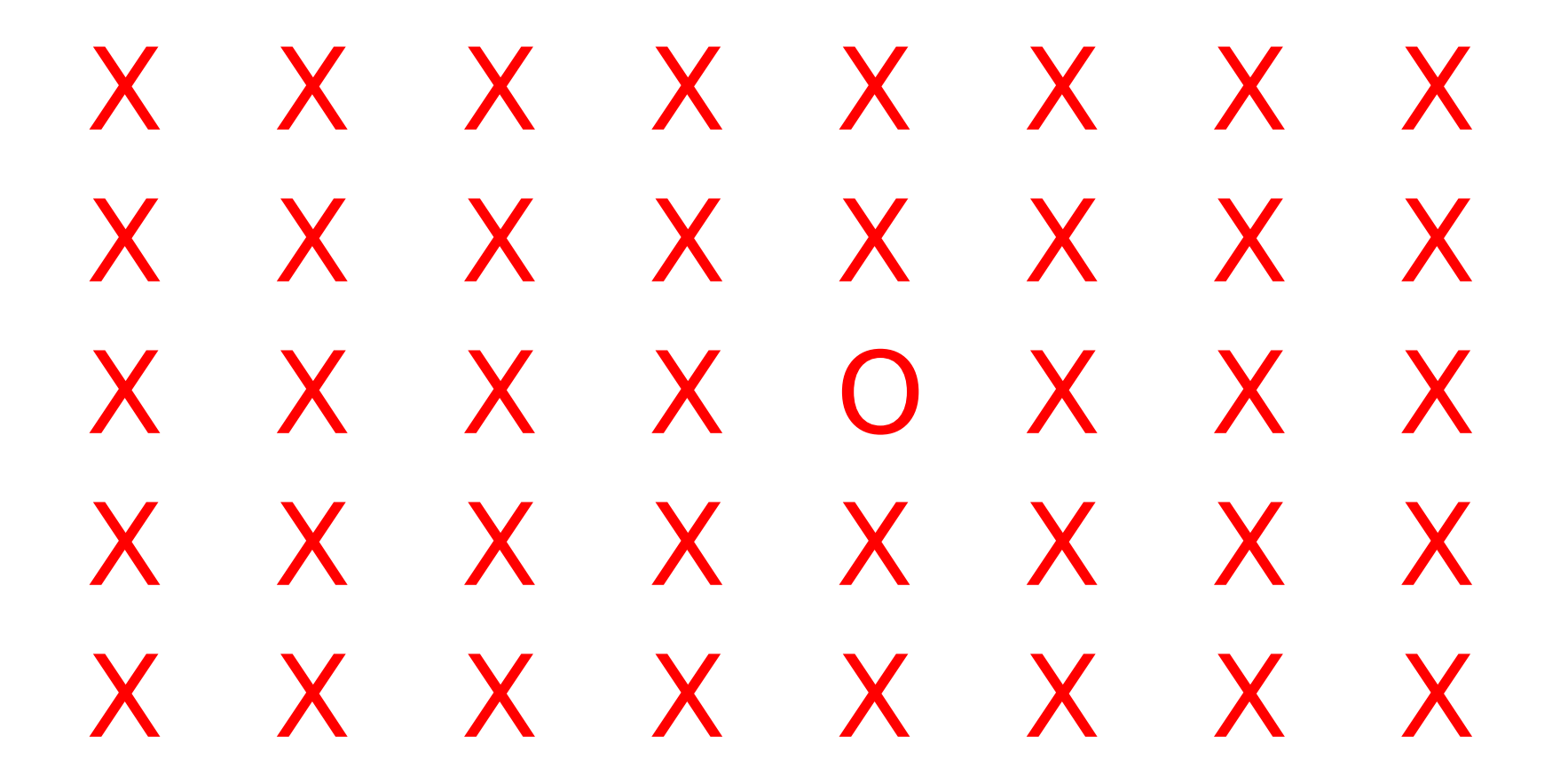

#### Triesman's Visual Search Expt.

Find the green O:

# X X X O X X O X X O X X X X X X X X X X O X X X O X X X X X X O X X O X X X X X

### What Do Human Limitations Tell Us About Cognition?

- Subjects can't do parallel visual search based on the intersection of two properties.
- This tells us something about the architecture of the visual system, and the capacity limitations of the Visual Routines Processor.
	- Base can't do intersection.
	- VRP can't process whole image at once.
	- There must be a limited channel between base and VRP.
- But in Tekkotsu, we can easily compute intersections of properties.
	- Is that a problem?

#### Science vs. Engineering

- Science: figure out how nature works.
	- Limitations of a model are good if they suggest that the model's structure reflects reality.
	- Limitations should lead to nontrivial predictions about comparable effects in humans or animals.
- Engineering: figure out how to make useful stuff.
	- Limitations aren't desirable.
	- Making a system "more like the brain" doesn't in itself make it better.
- What is Tekkotsu trying to do?
	- Find good ways to program robots, drawing inspiration from ideas in cognitive science.